# Package 'ggfortify'

April 17, 2024

Type Package

Title Data Visualization Tools for Statistical Analysis Results

Version 0.4.17

Date 2024-04-16

Maintainer Yuan Tang <terrytangyuan@gmail.com>

URL <https://github.com/sinhrks/ggfortify>

# BugReports <https://github.com/sinhrks/ggfortify/issues>

Encoding UTF-8

Description Unified plotting tools for statistics commonly used, such as GLM, time series, PCA families, clustering and survival analysis. The package offers a single plotting interface for these analysis results and plots in a unified style using 'ggplot2'.

License MIT + file LICENSE

VignetteBuilder knitr

**Depends** methods, ggplot $2$  ( $>= 2.0.0$ )

**Imports** dplyr  $(>= 0.3)$ , tidyr, gridExtra, grid, scales, stringr, tibble

Suggests testthat, cluster, changepoint, fGarch, forecast, ggrepel, glmnet, grDevices, KFAS, knitr, lintr, mapdata, markdown, MASS, MSwM, nlme, raster, ROCR, sp, stats, strucchange, survival, timeSeries, tseries, utils, vars, xts, zoo, lfda

#### RoxygenNote 7.3.1

# NeedsCompilation no

Author Masaaki Horikoshi [aut],

Yuan Tang [aut, cre] (<<https://orcid.org/0000-0001-5243-233X>>), Austin Dickey [ctb], Matthias Grenié [ctb], Ryan Thompson [ctb], Luciano Selzer [ctb], Dario Strbenac [ctb], Kirill Voronin [ctb], Damir Pulatov [ctb]

Repository CRAN Date/Publication 2024-04-17 04:30:04 UTC

# R topics documented:

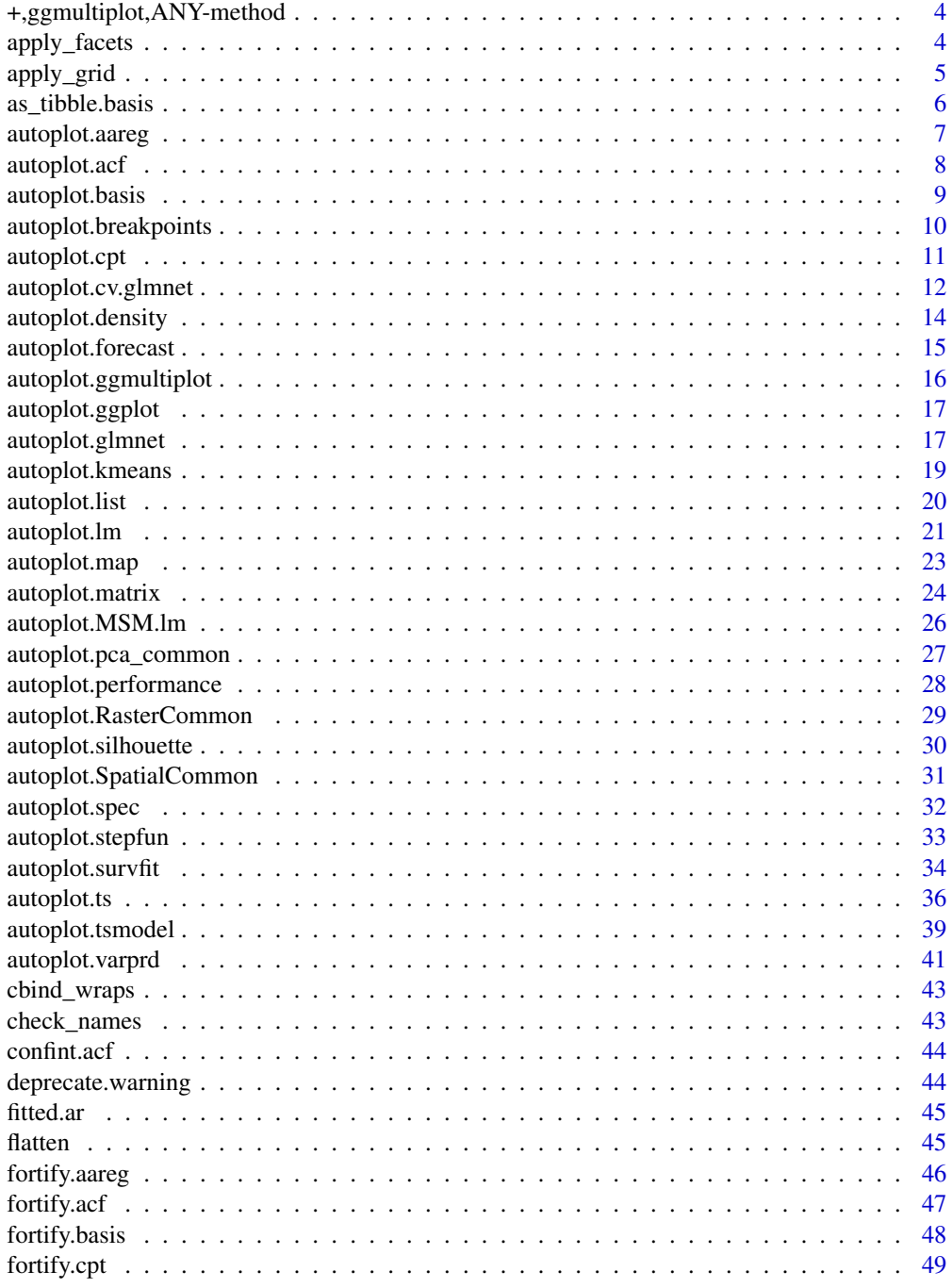

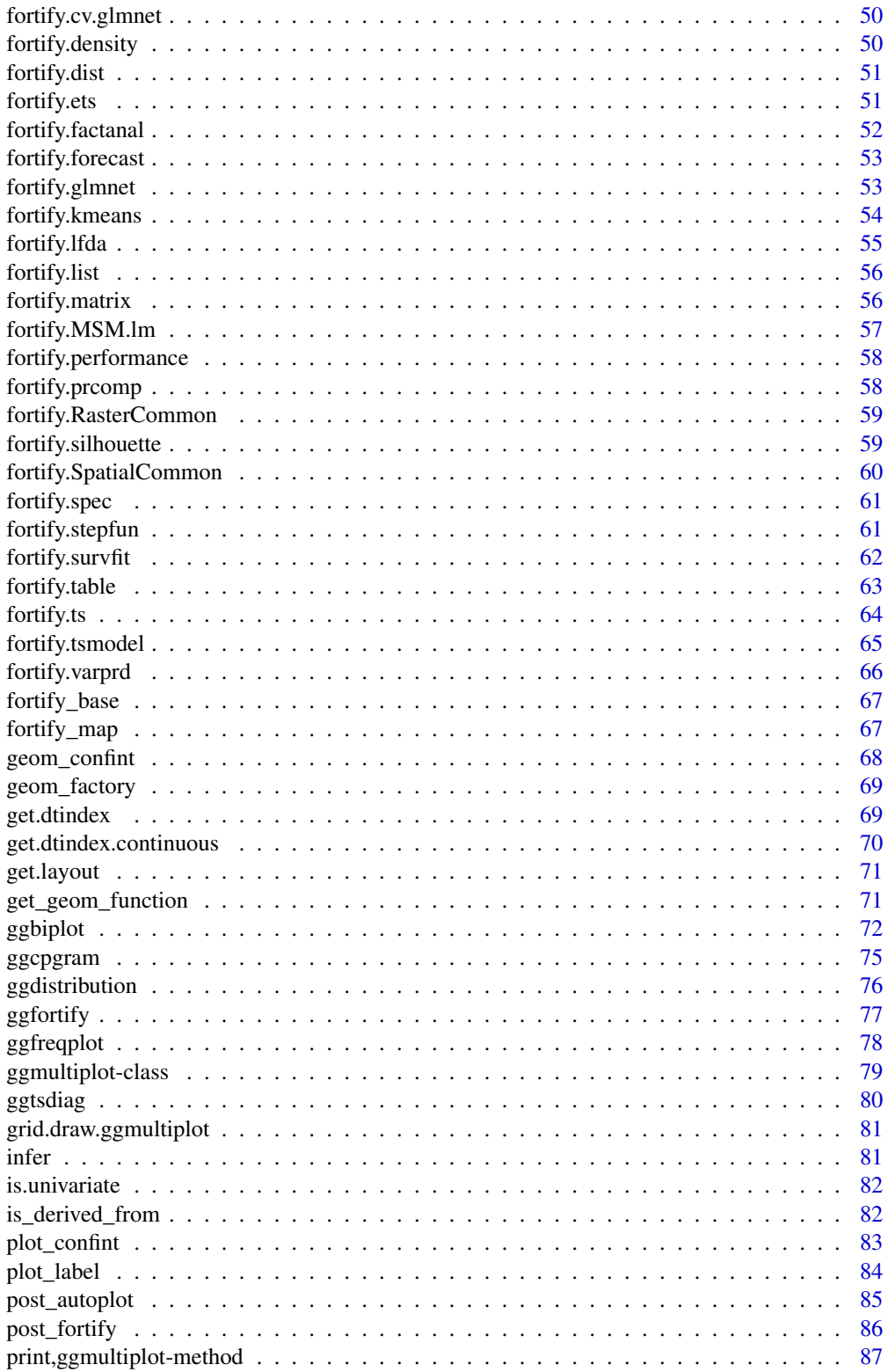

<span id="page-3-0"></span>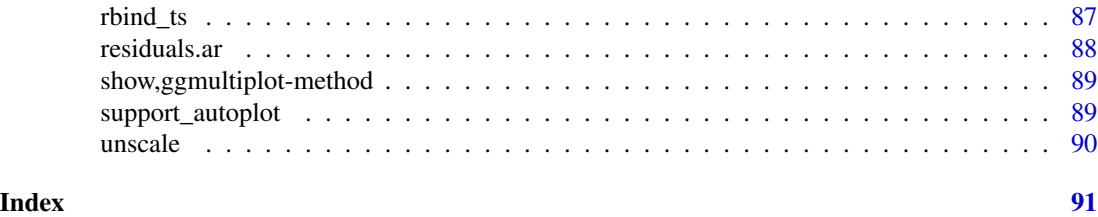

+,ggmultiplot,ANY-method

*Generic add operator for* ggmultiplot

# Description

Generic add operator for ggmultiplot

# Usage

## S4 method for signature 'ggmultiplot,ANY' e1 + e2

# Arguments

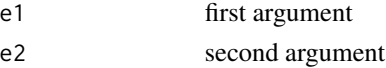

# Value

ggmultiplot

apply\_facets *Apply facets to to* ggplot2::ggplot

# Description

Apply facets to to ggplot2::ggplot

# Usage

```
apply_facets(
 p,
 formula,
 factors = TRUE,nrow = NULL,
 ncol = 1,
  scales = "free_y",
  ...
)
```
# <span id="page-4-0"></span>apply\_grid 5

# Arguments

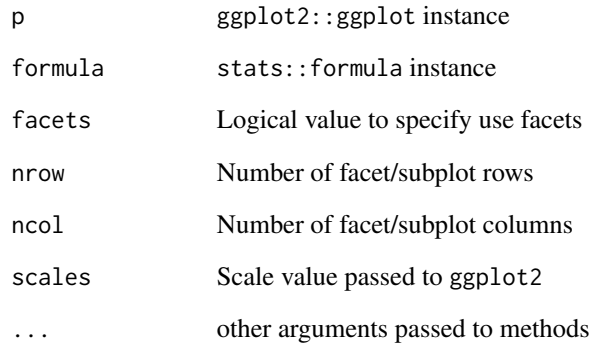

# Value

ggplot

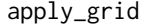

# apply\_grid *Apply grid to to* ggplot2::ggplot

# Description

Apply grid to to ggplot2::ggplot

# Usage

```
apply_grid(p, formula, scales = "free_y", ...)
```
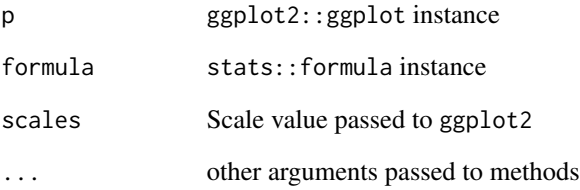

<span id="page-5-0"></span>

# Description

Convert a spline basis to a tibble

#### Usage

## S3 method for class 'basis'  $as\_tibble(x, \ldots)$ 

### Arguments

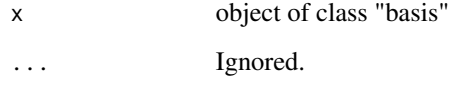

#### Details

This function is needed because the default method for converting a matrix object with an additional class attribute to a tibble causes issues because each column of the resulting tibble has the attributes, including the matrix class, copied from the source. Having matrices as columns in a tibble causes dplyr to throw errors, so a special method is needed to avoid copying the class attribute.

# Value

A tibble constructed from the underlying matrix of the basis object. Each column will possess all the attributes from the source object, except that the "class" attribute will be renamed to "basis.class" to avoid interfering with dplyr operations.

#### Examples

```
## Not run:
library(splines)
library(tibble)
x \le - seq(0, 1, by=0.001)
spl \leftarrow bs(x, df=6)as_tibble(spl)
```
## End(Not run)

<span id="page-6-0"></span>autoplot.aareg *Autoplot* survival::aareg

# Description

Autoplot survival::aareg

#### Usage

```
## S3 method for class 'aareg'
autoplot(
 object,
 maxtime = NULL,
  surv.connect = TRUE,
 factors = TRUE,ncol = NULL,xlab = ",
 ylab = "",
  ...
)
```
# Arguments

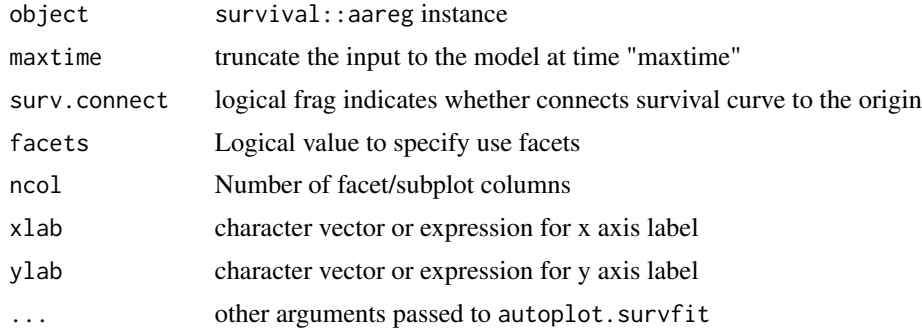

#### Value

ggplot

# Examples

```
## Not run:
if (requireNamespace("survival", quietly = TRUE)) {
  autoplot(aareg(Surv(time, status) \sim age + sex + ph.ecog, data = lung, nmin = 1))
}
```
## End(Not run)

<span id="page-7-0"></span>

# Description

Autoplot stats::acf. Note to pass 'plot = FALSE' to original function to suppress standard plot output

# Usage

```
## S3 method for class 'acf'
autoplot(
  object,
  colour = "#000000",
  linetype = "solid",
  conf.int = TRUE,conf.int.colour = "#0000FF",
  conf.int.linetype = "dashed",
  conf.int.fill = NULL,
  conf.int.alpha = 0.3,conf.int.value = 0.95,
  conf.int.type = "white",
  xlim = c(NA, NA),
 ylim = c(NA, NA),
  log = "".main = NULL,
 xlab = NULL,
 ylab = "ACF",
  asp = NULL,...
)
```
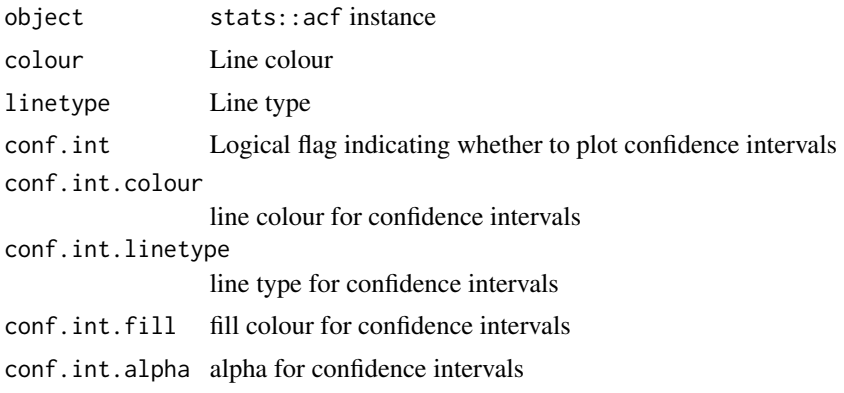

# <span id="page-8-0"></span>autoplot.basis 9

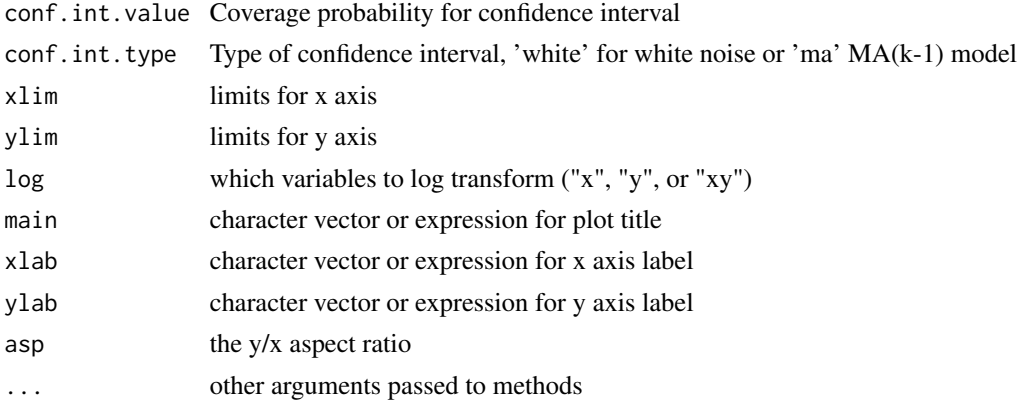

# Value

ggplot

# Examples

```
## Not run:
autoplot(stats::acf(AirPassengers, plot = FALSE))
autoplot(stats::pacf(AirPassengers, plot = FALSE))
autoplot(stats::ccf(AirPassengers, AirPassengers, plot = FALSE))
```
## End(Not run)

autoplot.basis *Autoplot spline basis instances*

# Description

Autoplot spline basis instances

#### Usage

```
## S3 method for class 'basis'
autoplot(object, data, n = 256, ...)
```
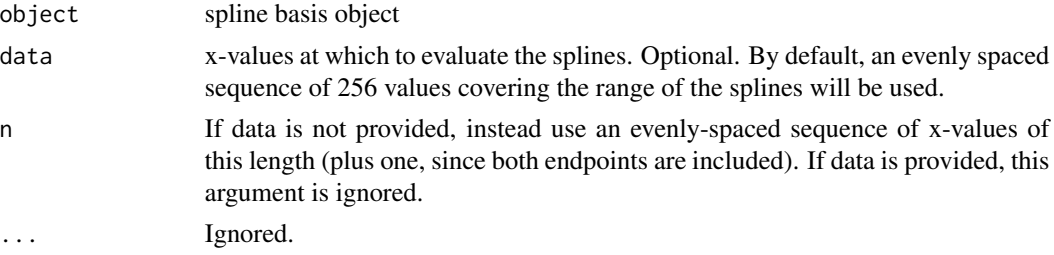

# Value

ggplot

# Examples

```
## Not run:
library(splines)
x \le - seq(0, 1, by=0.001)
spl \leftarrow bs(x, df=6)autoplot(spl)
autoplot(spl, n=5)
```
## End(Not run)

autoplot.breakpoints *Autoplot* strucchange::breakpoints

# Description

Autoplot strucchange::breakpoints

# Usage

```
## S3 method for class 'breakpoints'
autoplot(
 object,
 data = NULL,cpt.colour = "#FF0000",
 cpt.linetype = "dashed",
  ...
\mathcal{L}
```
### Arguments

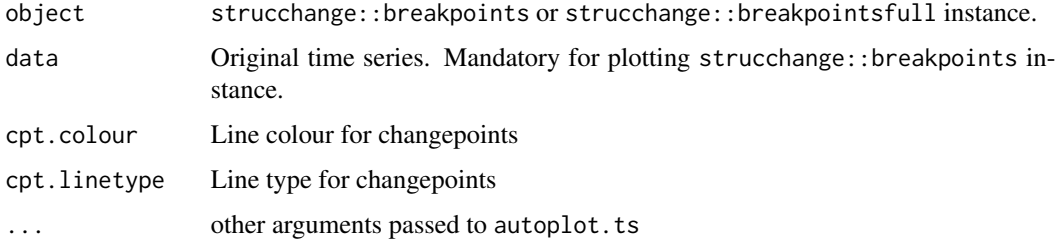

# Value

ggplot

<span id="page-9-0"></span>

# <span id="page-10-0"></span>autoplot.cpt 11

# Examples

```
## Not run:
library(strucchange)
bp.nile <- breakpoints(Nile ~ 1)
autoplot(bp.nile)
autoplot(bp.nile, is.date = TRUE)
autoplot(breakpoints(bp.nile, breaks = 2), data = Nile)
## End(Not run)
```
autoplot.cpt *Autoplot* changepoint::cpt

# Description

Autoplot changepoint::cpt

# Usage

```
## S3 method for class 'cpt'
autoplot(
  object,
  is.date = NULL,
  cpt.colour = "#FF0000",
  cpt.linetype = "dashed",
  ...
\mathcal{L}
```
# Arguments

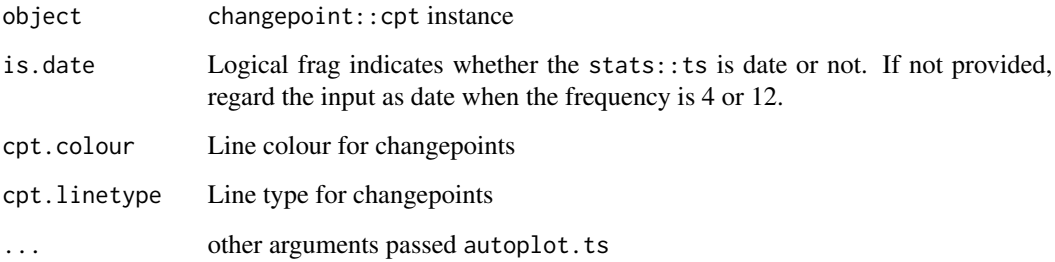

# Value

ggplot

# Examples

```
## Not run:
library(changepoint)
autoplot(cpt.mean(AirPassengers))
autoplot(cpt.meanvar(AirPassengers))
## End(Not run)
```
autoplot.cv.glmnet *Autoplot* glmnet::cv.glmnet

# Description

Autoplot glmnet::cv.glmnet

# Usage

```
## S3 method for class 'cv.glmnet'
autoplot(
 object,
  signulambda = 1,
  label.n = 12,label = TRUE,
  label.label = "nz",
  label.colour = NULL,
  label.alpha = NULL,
  label.size = NULL,
  label.angle = NULL,
  label.family = NULL,
  label.fontface = NULL,
  label.lineheight = NULL,
  label.hjust = NULL,
  label.vjust = NULL,label.repel = FALSE,
 xlim = c(NA, NA),
 ylim = c(NA, NA),
 log = "".main = NULL,xlab = NULL,
 ylab = NULL,
 asp = NULL,...
)
```
<span id="page-11-0"></span>

# autoplot.cv.glmnet 13

# Arguments

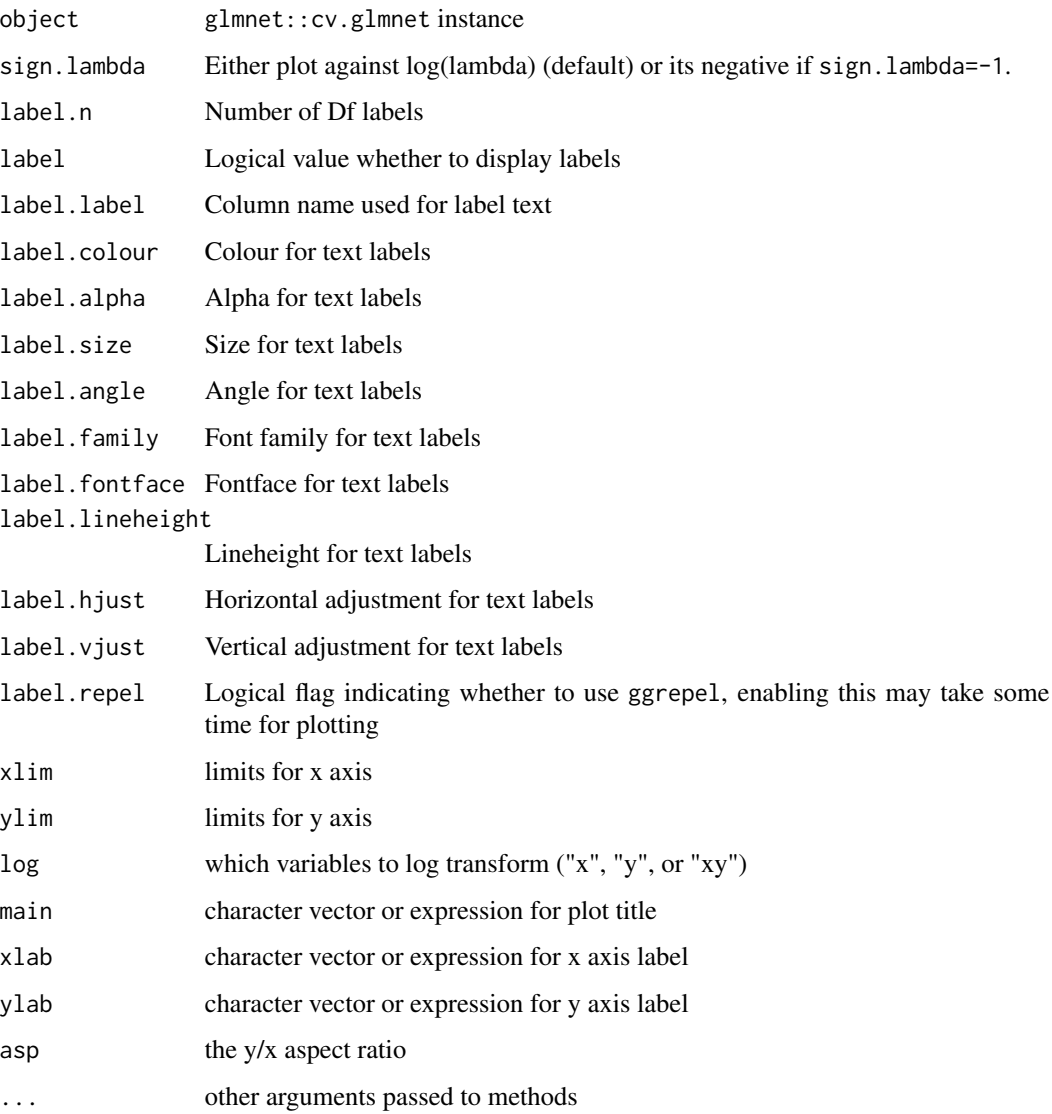

# Value

ggplot

# Examples

```
if (requireNamespace("survival", quietly = TRUE)) {
  autoplot(glmnet::cv.glmnet(data.matrix(Orange[-3]), data.matrix(Orange[3])))
}
```
<span id="page-13-0"></span>autoplot.density *Autoplot* stats::density

# Description

Autoplot stats::density

# Usage

```
## S3 method for class 'density'
autoplot(
 object,
 p = NULL,colour = "#000000",
  linetype = NULL,
 fill = NULL,alpha = NULL,
 xlim = c(NA, NA),
 ylim = c(NA, NA),
 log = "".main = NULL,
 xlab = NULL,
 ylab = NULL,
 asp = NULL,...
\mathcal{L}
```
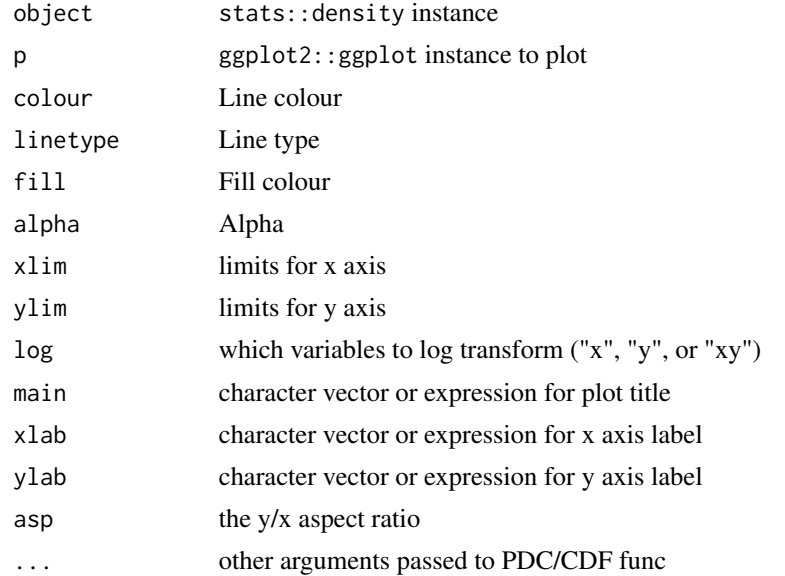

# <span id="page-14-0"></span>autoplot.forecast 15

# Value

ggplot

#### Examples

```
autoplot(stats::density(stats::rnorm(1:50)))
autoplot(stats::density(stats::rnorm(1:50)), fill = 'blue')
```
autoplot.forecast *Autoplot* forecast::forecast

# Description

Autoplot forecast::forecast

#### Usage

```
## S3 method for class 'forecast'
autoplot(
  object,
  is.date = NULL,
  ts.connect = TRUE,
  predict.geom = "line",
 predict.colour = "#0000FF",
 predict.size = NULL,
 predict.linetype = NULL,
 predict.alpha = NULL,
 predict.fill = NULL,
 predict.shape = NULL,
  conf.int = TRUE,
  conf.int.colour = "#0000FF",
  conf.int.linetype = "none",
  conf.int.fill = "#000000",conf.int.alpha = 0.3,...
\mathcal{L}
```
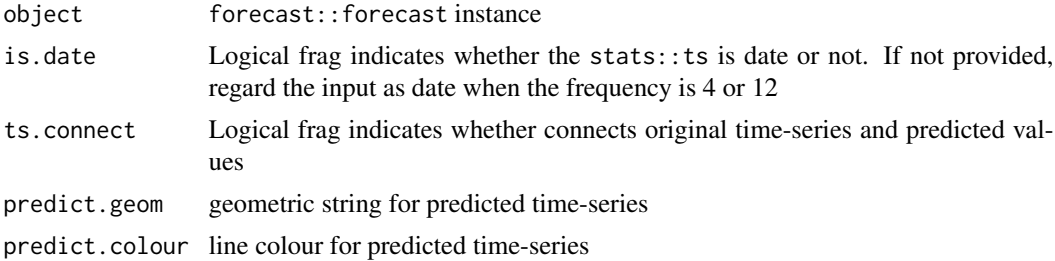

<span id="page-15-0"></span>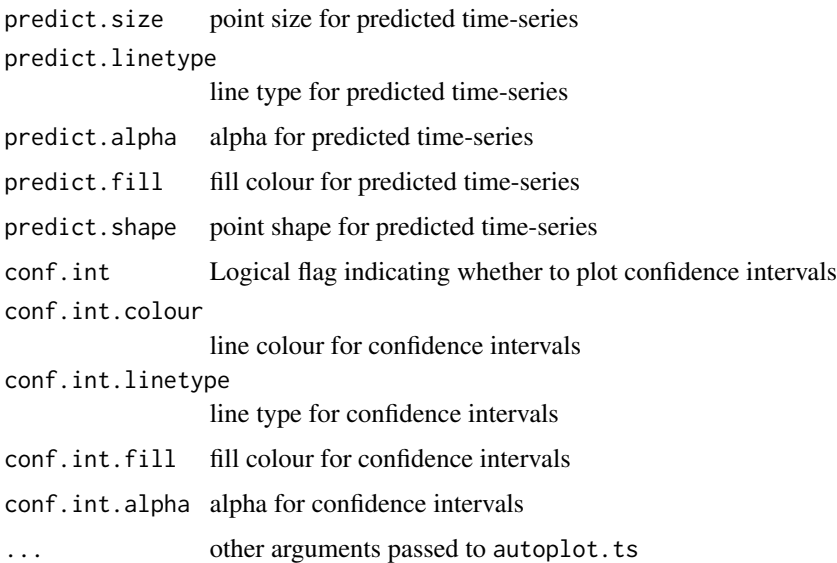

#### Value

ggplot

#### Examples

```
## Not run:
d.arima <- forecast::auto.arima(AirPassengers)
autoplot(forecast::forecast(d.arima, h = 10))
autoplot(forecast::forecast(d.arima, level = c(85), h = 10))
autoplot(forecast::forecast(d.arima, h = 5), conf.int = FALSE, is.date = FALSE)
autoplot(forecast::forecast(stats::HoltWinters(UKgas), h = 10))
autoplot(forecast::forecast(forecast::ets(UKgas), h = 5))
```
## End(Not run)

autoplot.ggmultiplot *Autoplot* ggmultiplot *instances. It returns the passed instance as it is.*

# Description

Autoplot ggmultiplot instances. It returns the passed instance as it is.

# Usage

```
## S3 method for class 'ggmultiplot'
autoplot(object, ...)
```
# <span id="page-16-0"></span>autoplot.ggplot 17

# Arguments

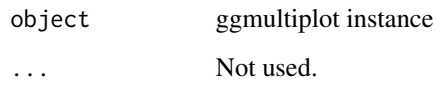

# Value

ggmultiplot

autoplot.ggplot *Autoplot* ggplot *instances. It returns the passed instance as it is.*

# Description

Autoplot ggplot instances. It returns the passed instance as it is.

# Usage

## S3 method for class 'ggplot' autoplot(object, ...)

# Arguments

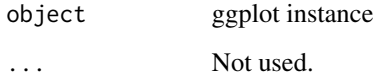

# Value

ggplot

autoplot.glmnet *Autoplot* glmnet::glmnet

# Description

Autoplot glmnet::glmnet

# Usage

```
## S3 method for class 'glmnet'
autoplot(
  object,
  xvar = c("norm", "lambda", "dev"),
  label.n = 7,label = TRUE,label.label = "Df",
  label.colour = NULL,
  label.alpha = NULL,
  label.size = NULL,
  label.angle = NULL,
  label.family = NULL,
  label.fontface = NULL,
  label.lineheight = NULL,
  label.hjust = NULL,
  label.vjust = NULL,xlim = c(NA, NA),
 ylim = c(NA, NA),
 log = "",main = NULL,xlab = NULL,ylab = "Coefficients",
  asp = NULL,...
\mathcal{L}
```
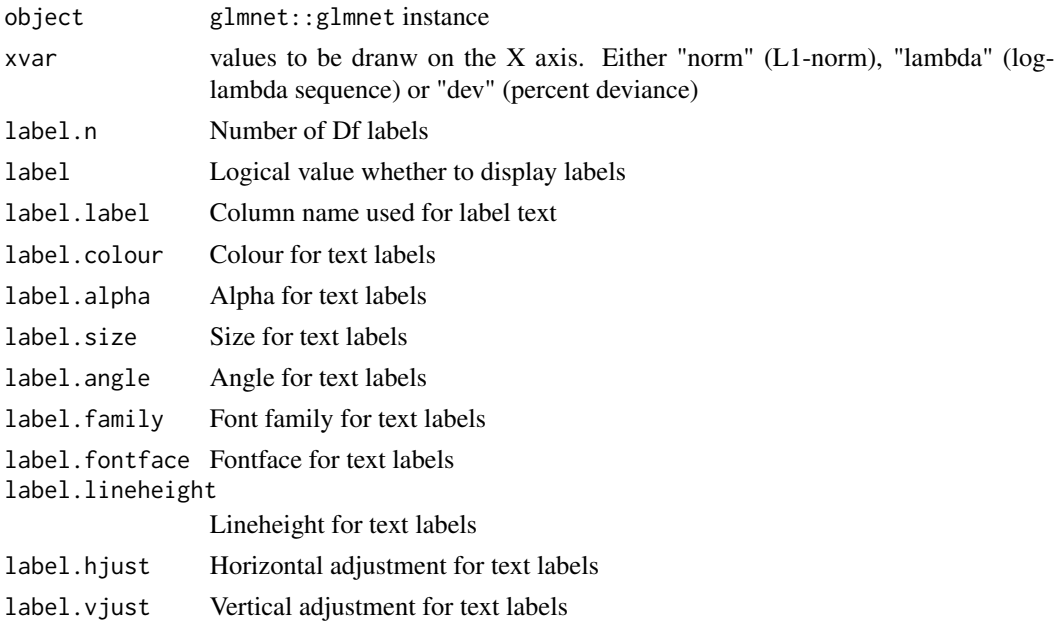

# <span id="page-18-0"></span>autoplot.kmeans 19

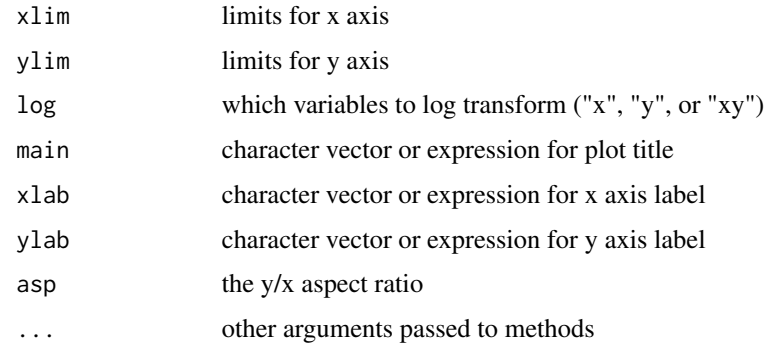

# Value

ggplot

# Examples

```
## Not run:
autoplot(glmnet::glmnet(data.matrix(Orange[-3]), data.matrix(Orange[3])))
```
## End(Not run)

autoplot.kmeans *Autoplot cluster instances*

# Description

Autoplot cluster instances

# Usage

```
## S3 method for class 'kmeans'
autoplot(object, data = NULL, colour = "cluster", ...)
```
# Arguments

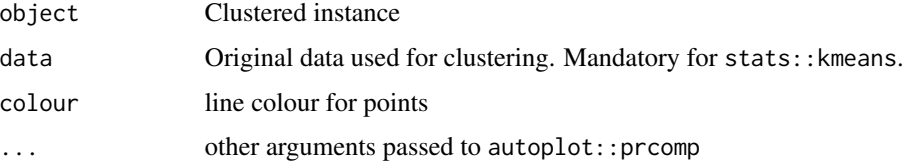

# Value

ggplot

# Examples

```
## Not run:
autoplot(stats::kmeans(iris[-5], 3), data = iris)
autoplot(cluster::clara(iris[-5], 3), label = TRUE)
autoplot(cluster::fanny(iris[-5], 3))
autoplot(cluster::fanny(iris[-5], 3), frame = TRUE)
autoplot(cluster::pam(iris[-5], 3), data = iris, colour = 'Species')
autoplot(cluster::pam(iris[-5], 3), data = iris, frame = TRUE, frame.type = 't')
## End(Not run)
```
autoplot.list *Autoplot list*

# Description

Autoplot list

#### Usage

```
## S3 method for class 'list'
autoplot(object, data = NULL, nrow = NULL, ncol = NULL, scales = "free_y", ...)
```
# Arguments

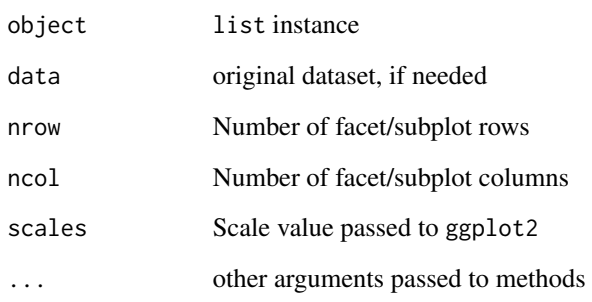

# Value

ggplot

<span id="page-19-0"></span>

<span id="page-20-0"></span>

# Description

Autoplot stats::lm and stats::glm

# Usage

```
## S3 method for class 'lm'
autoplot(
  object,
 which = c(1:3, 5),
 data = NULL,
 colour = "#444444",
  size = NULL,
  linetype = NULL,
  alpha = NULL,fill = NULL,shape = NULL,
  label = TRUE,label.label = ".label",
  label.colour = "#000000",
  label.alpha = NULL,
  label.size = NULL,
  label.angle = NULL,
  label.family = NULL,
  label.fontface = NULL,
  label.lineheight = NULL,
  label.hjust = NULL,
  label.vjust = NULL,label.repel = FALSE,
  label.n = 3,smooth.colour = "#0000FF",
  smooth.linetype = "solid",
  ad.colour = "#888888",
  ad.linetype = "dashed",
 ad.size = 0.2,
 nrow = NULL,
 ncol = NULL,...
\mathcal{L}
```
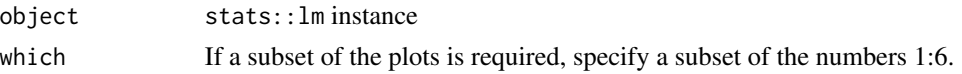

22 autoplot.lm

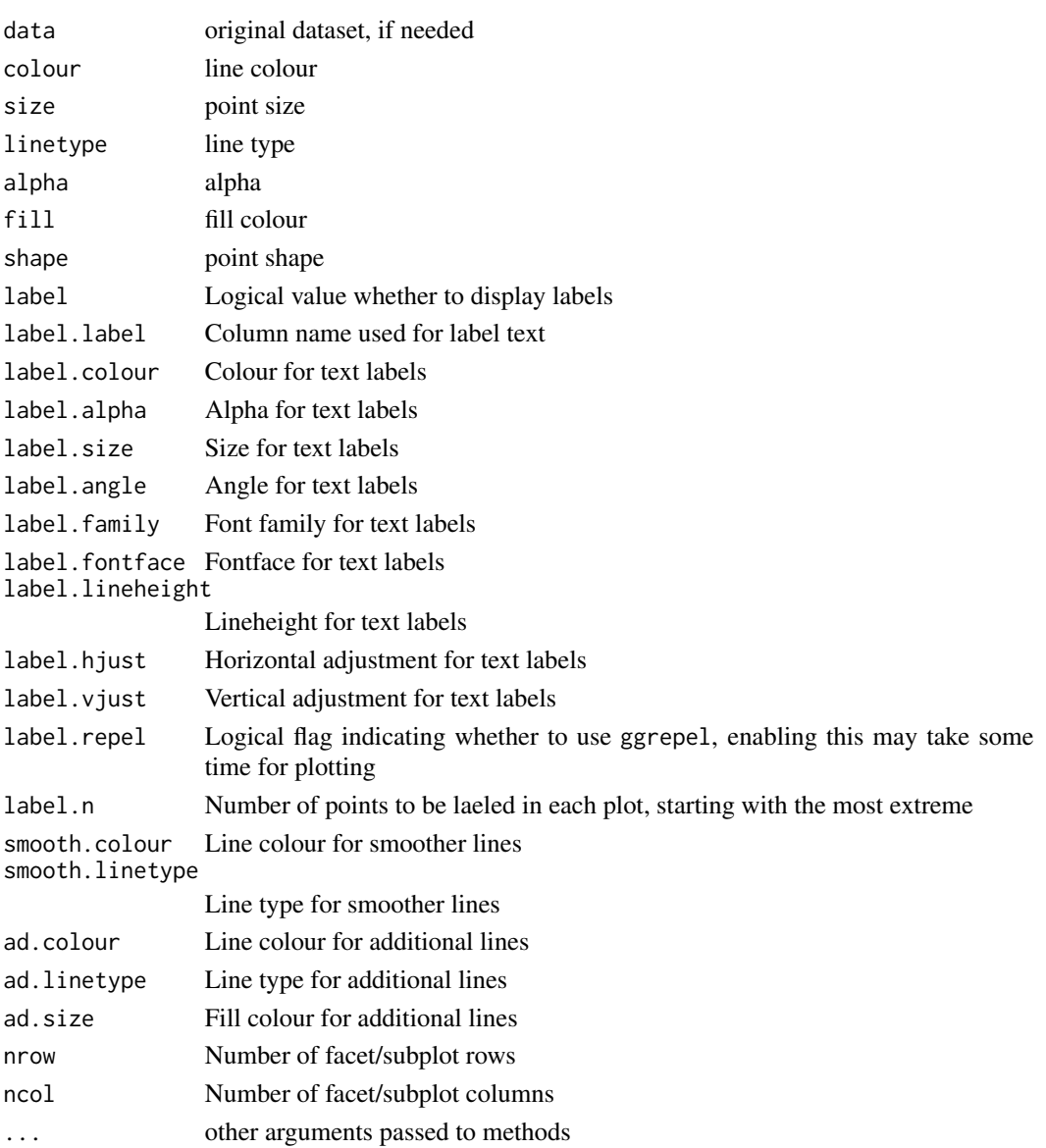

#### Value

ggplot

# Examples

```
## Not run:
autoplot(lm(Petal.Width ~ Petal.Length, data = iris))
autoplot(glm(Petal.Width \sim Petal.Length, data = iris), which = 1:6)
autoplot(lm(Petal.Width~Petal.Length, data = iris), data = iris, colour = 'Species')
```
## End(Not run)

<span id="page-22-0"></span>

# Description

Autoplot maps:: map

# Usage

```
## S3 method for class 'map'
autoplot(
 object,
 p = NULL,geom = "path",
  group = "group",
 colour = "black",
 size = NULL,
 linetype = NULL,
 alpha = NULL,fill = NULL,shape = NULL,
 xlim = c(NA, NA),
 ylim = c(NA, NA),
 log = "",main = NULL,
  xlab = ",
  ylab = "",
 asp = NULL,...
)
```
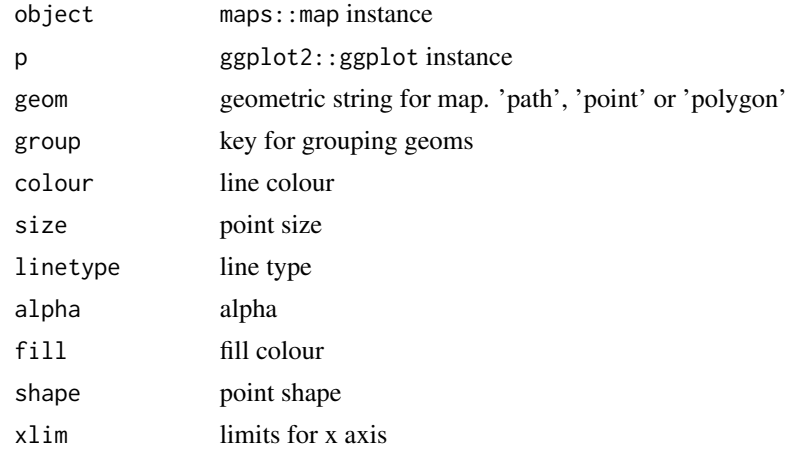

# <span id="page-23-0"></span>24 autoplot.matrix

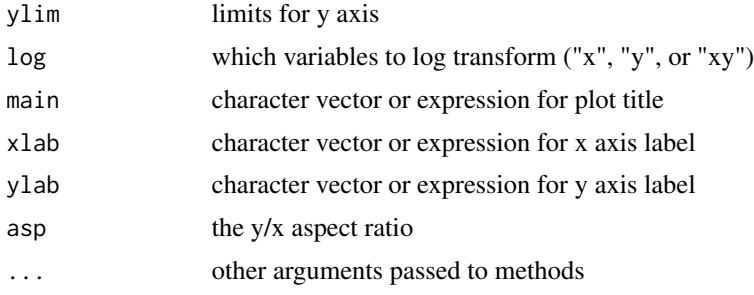

# Value

ggplot

autoplot.matrix *Plot* base::matrix

# Description

Plot base::matrix

#### Usage

```
## S3 method for class 'matrix'
autoplot(
 object,
  original = NULL,
  geom = "tile",
  colour = NULL,
  size = NULL,
  alpha = NULL,fill = "#0000FF",
  shape = NULL,label = FALSE,label.label = "rownames",
  label.colour = colour,
  label.alpha = NULL,
  label.size = NULL,
  label.angle = NULL,
  label.family = NULL,
  label.fontface = NULL,
  label.lineheight = NULL,
  label.hjust = NULL,
  label.vjust = NULL,label.repel = FALSE,
  scale = NULL,
  xlim = c(NA, NA),
```
# autoplot.matrix 25

```
ylim = c(NA, NA),
  \log = "".main = NULL,xlab = NULL,
  ylab = NULL,
  asp = NULL,...
\mathcal{L}
```
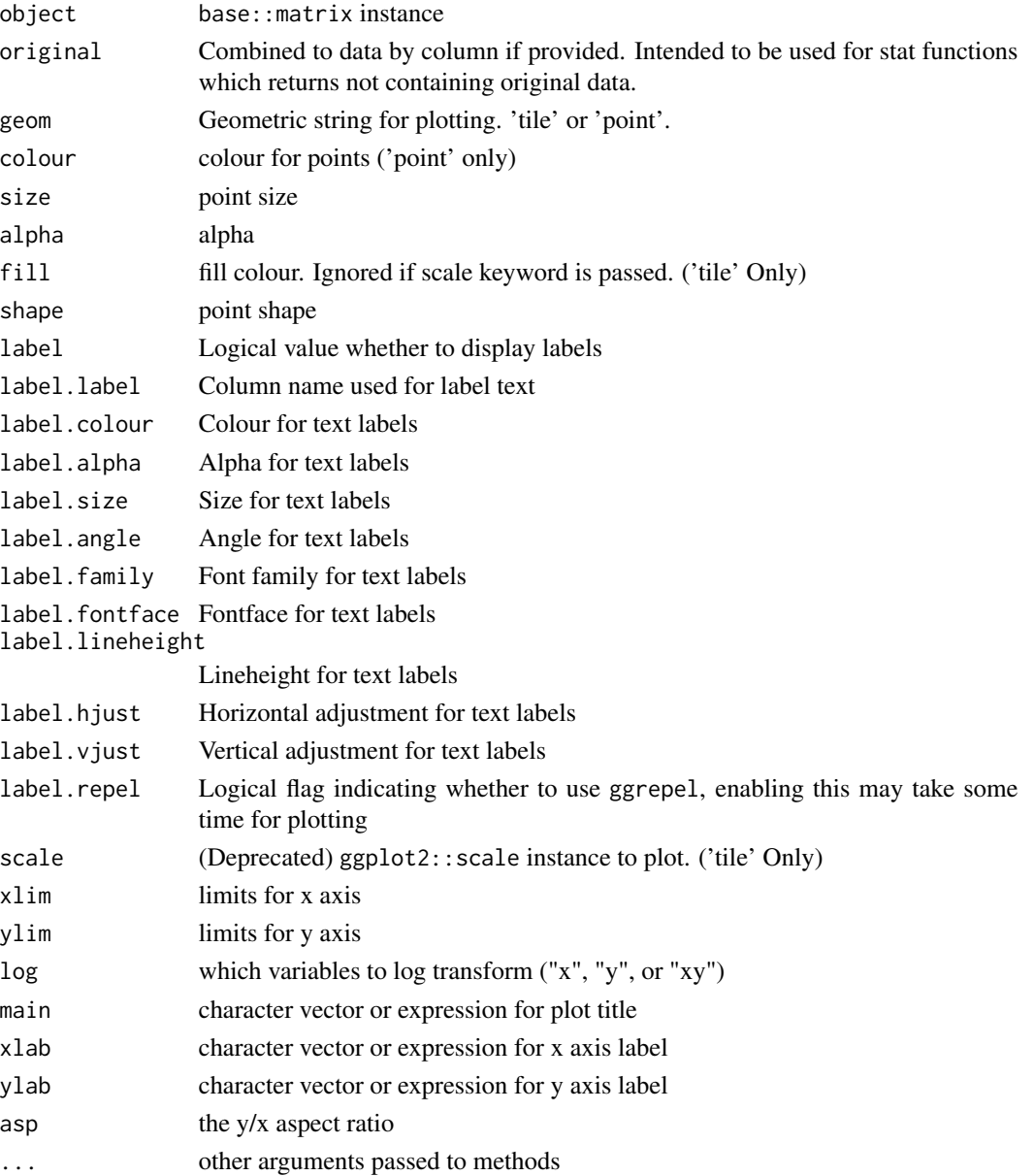

#### Value

ggplot

# Examples

```
autoplot(matrix(rnorm(20), nc = 5))
autoplot(matrix(rnorm(20), nc = 5), fill = 'red')
autoplot(matrix(rnorm(20), nc = 2), geom = 'point')
```
autoplot.MSM.lm *Autoplot* MSwM::MSM.lm

#### Description

Autoplot MSwM:: MSM. 1m

# Usage

```
## S3 method for class 'MSM.lm'
autoplot(object, prob.colour = "#FF0000", prob.linetype = "dashed", ...)
```
# Arguments

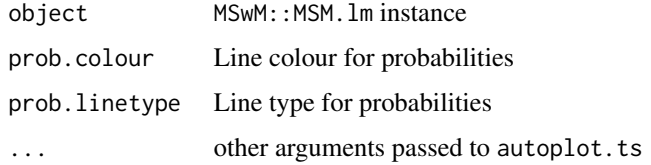

#### Value

ggplot

# Examples

```
## Not run:
library(MSwM)
d \leq - data.frame(Data = c(rnorm(50, mean = -10), rnorm(50, mean = 10)),
                exog = cos(seq(-pi/2, pi/2, length.out = 100)))d.mswm <- MSwM::msmFit(lm(Data ~.-1, data = d), k=2, sw=rep(TRUE, 2),
                       control = list(parallelization = FALSE))
autoplot(d.mswm)
```
## End(Not run)

<span id="page-25-0"></span>

<span id="page-26-0"></span>autoplot.pca\_common *Autoplot PCA-likes*

#### Description

Autoplot PCA-likes

# Usage

```
## S3 method for class 'pca_common'
autoplot(
 object,
  data = NULL,scale = 1,
 x = 1,
  y = 2,
 variance_percentage = TRUE,
  ...
)
```
# Arguments

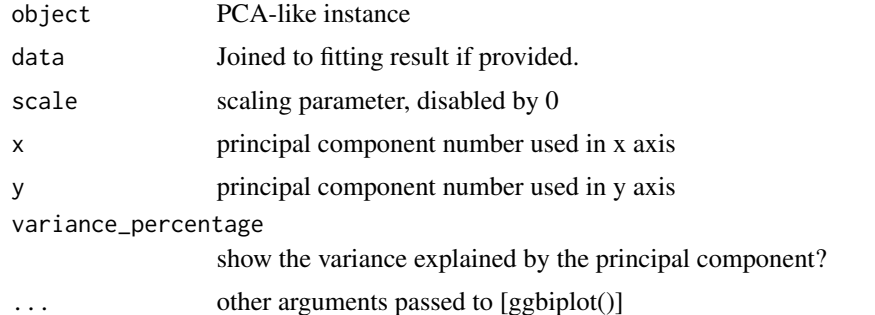

#### Examples

```
autoplot(stats::prcomp(iris[-5]))
autoplot(stats::prcomp(iris[-5]), data = iris)
autoplot(stats::prcomp(iris[-5]), data = iris, colour = 'Species')
autoplot(stats::prcomp(iris[-5]), label = TRUE, loadings = TRUE, loadings.label = TRUE)
autoplot(stats::prcomp(iris[-5]), frame = TRUE)
autoplot(stats::prcomp(iris[-5]), data = iris, frame = TRUE,
         frame.colour = 'Species')
autoplot(stats::prcomp(iris[-5]), data = iris, frame = TRUE,
        frame.type = 't', frame.colour = 'Species')
autoplot(stats::princomp(iris[-5]))
autoplot(stats::princomp(iris[-5]), data = iris)
autoplot(stats::princomp(iris[-5]), data = iris, colour = 'Species')
```

```
autoplot(stats::princomp(iris[-5]), label = TRUE, loadings = TRUE, loadings.label = TRUE)
#Plot PC 2 and 3
autoplot(stats::princomp(iris[-5]), x = 2, y = 3)#Don't show the variance explained
autoplot(stats::princomp(iris[-5]), variance_percentage = FALSE)
d.factanal <- stats::factanal(state.x77, factors = 3, scores = 'regression')
autoplot(d.factanal)
autoplot(d.factanal, data = state.x77, colour = 'Income')
autoplot(d.factanal, label = TRUE, loadings = TRUE, loadings.label = TRUE)
```
autoplot.performance *Autoplot* ROCR::performance

# Description

Autoplot ROCR::performance

#### Usage

## S3 method for class 'performance' autoplot(object,  $p = NULL$ , bins = 5, ...)

#### Arguments

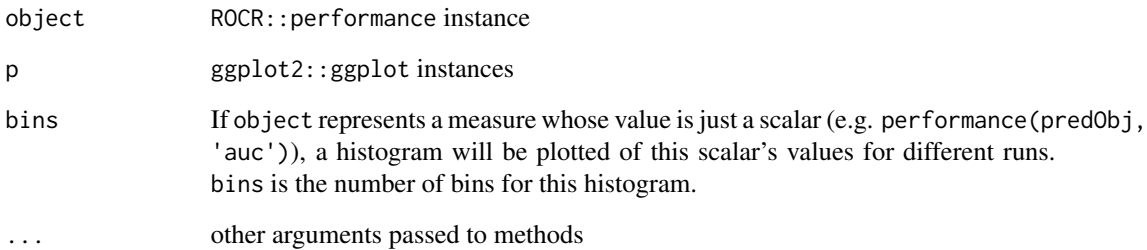

# Value

ggplot

<span id="page-28-0"></span>autoplot.RasterCommon *Autoplot* raster::raster

# Description

Only plot the first layer of the given raster

# Usage

```
## S3 method for class 'RasterCommon'
autoplot(
 object,
 raster.layer = NULL,
 p = NULL,alpha = NULL,
 xlim = c(NA, NA),
 ylim = c(NA, NA),
 log = "",main = NULL,xlab = ",
  ylab = "",asp = NULL,...
\mathcal{L}
```
# Arguments

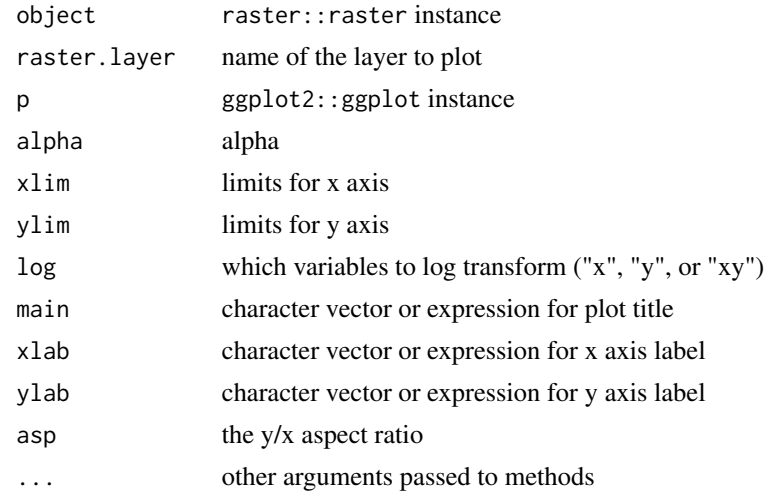

# Value

ggplot

<span id="page-29-0"></span>autoplot.silhouette *Autoplot silhouette instances*

#### Description

Autoplot silhouette instances

#### Usage

```
## S3 method for class 'silhouette'
autoplot(
 object,
 colour = "red",
  linetype = "dashed",
  size = 0.5,
 bar.width = 1,
  ...
)
```
#### Arguments

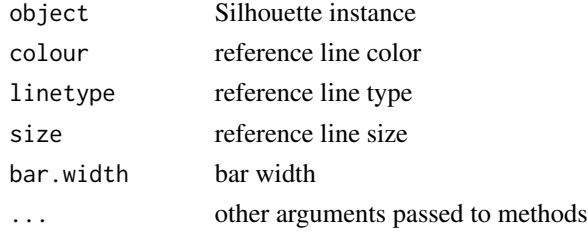

# Value

ggplot

# Examples

```
## Not run:
model = cluster::pam(iris[-5], 3L)
sil = cluster::silhouette(model)
autoplot(sil)
```

```
autoplot(cluster::silhouette(cluster::clara(iris[-5], 3)))
autoplot(cluster::silhouette(cluster::fanny(iris[-5], 3)))
```

```
model = stats::kmeans(iris[-5], 3)
sil = cluster::silhouette(model$cluster, stats::dist(iris[-5]))
autoplot(sil)
```
## End(Not run)

<span id="page-30-0"></span>autoplot.SpatialCommon

Autoplot maps: : map

# Description

Autoplot maps: : map

# Usage

```
## S3 method for class 'SpatialCommon'
autoplot(
 object,
 p = NULL,group = NULL,
 colour = "black",
 size = NULL,
 linetype = NULL,
 alpha = NULL,
 fill = NULL,shape = NULL,xlim = c(NA, NA),
 ylim = c(NA, NA),
 log = "".main = NULL,
  xlab = ",
  ylab = "",asp = NULL,...
)
```
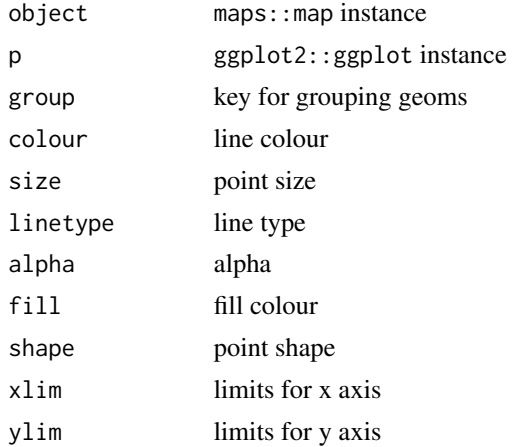

<span id="page-31-0"></span>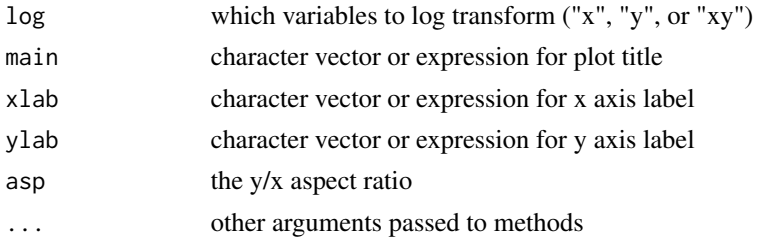

# Value

ggplot

autoplot.spec *Autoplot* stats::spec

# Description

Autoplot stats::spec

# Usage

```
## S3 method for class 'spec'
autoplot(
 object,
 xlim = c(NA, NA),
 ylim = c(NA, NA),
 log = "y",main = NULL,xlab = NULL,
 ylab = NULL,
 asp = NULL,...
\mathcal{L}
```
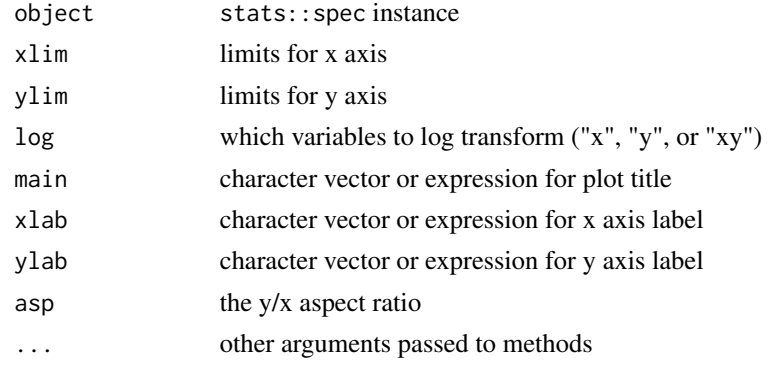

# <span id="page-32-0"></span>autoplot.stepfun 33

# Value

ggplot

# Examples

```
## Not run:
autoplot(stats::spec.ar(AirPassengers))
autoplot(stats::spec.pgram(AirPassengers))
```
## End(Not run)

autoplot.stepfun *Plot* stats::stepfun

# Description

Plot stats::stepfun

# Usage

```
## S3 method for class 'stepfun'
autoplot(
 object,
 colour = NULL,
  size = NULL,
  linetype = NULL,
  alpha = NULL,
  shape = 1,
  xlim = c(NA, NA),
 ylim = c(NA, NA),
  log = "".main = NULL,
 xlab = NULL,ylab = NULL,
 asp = NULL,...
\mathcal{L}
```
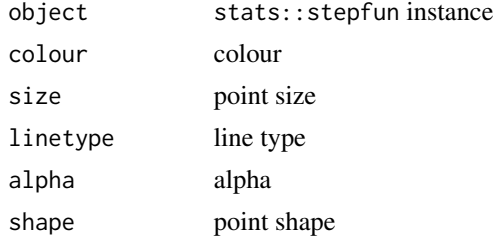

<span id="page-33-0"></span>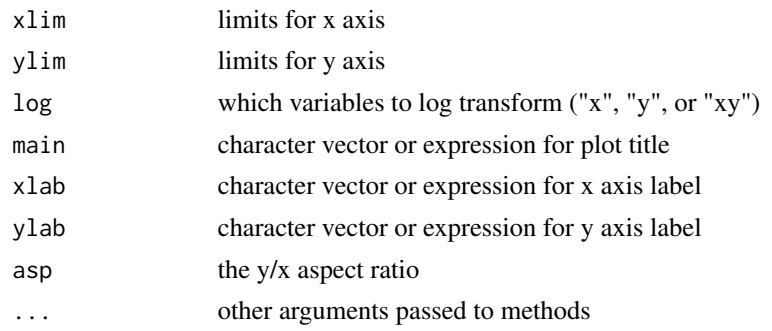

#### Value

ggplot

# Examples

```
autoplot(stepfun(c(1, 2, 3), c(4, 5, 6, 7)))
autoplot(stepfun(c(1), c(4, 5)), shape = NULL)autoplot(stepfun(c(1, 3, 4, 8), c(4, 5, 2, 3, 5)), linetype = 'dashed')autoplot(stepfun(c(1, 2, 3, 4, 5, 6, 7, 8, 10), c(4, 5, 6, 7, 8, 9, 10, 11, 12, 9)), colour = 'red')
```
autoplot.survfit *Autoplot* survival::survfit

#### Description

Autoplot survival::survfit

# Usage

```
## S3 method for class 'survfit'
autoplot(
  object,
  fun = NULL,surv.geom = "step",
  surv.colour = NULL,
  surv.size = NULL,
  surv.linetype = NULL,
  surv.alpha = NULL,
  surv.fill = NULL,surv.shape = NULL,
  surv.connect = TRUE,
  conf.int = TRUE,
  conf.int.colour = "#0000FF",
  conf.int.linetype = "none",
  conf.int.fill = "#000000",
  conf.int.alpha = 0.3,
```
# autoplot.survfit 35

```
censor = TRUE,
censor.colour = NULL,
censor.size = 3,
censor.alpha = NULL,
censor.shape = "+",
facets = FALSE,
nrow = NULL,ncol = 1,
grid = FALSE,
strip_swap = FALSE,
scales = "free_y",xlim = c(NA, NA),
ylim = c(NA, NA),
\log = "",main = NULL,
xlab = NULL,ylab = NULL,
asp = NULL,...
```

```
\mathcal{L}
```
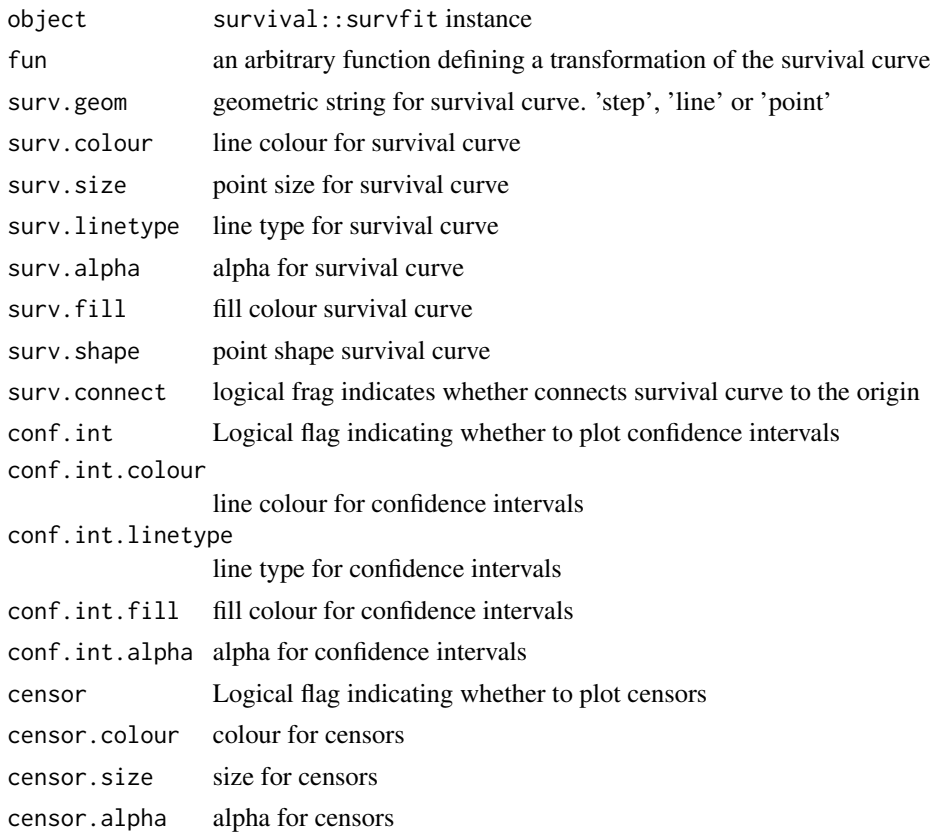

<span id="page-35-0"></span>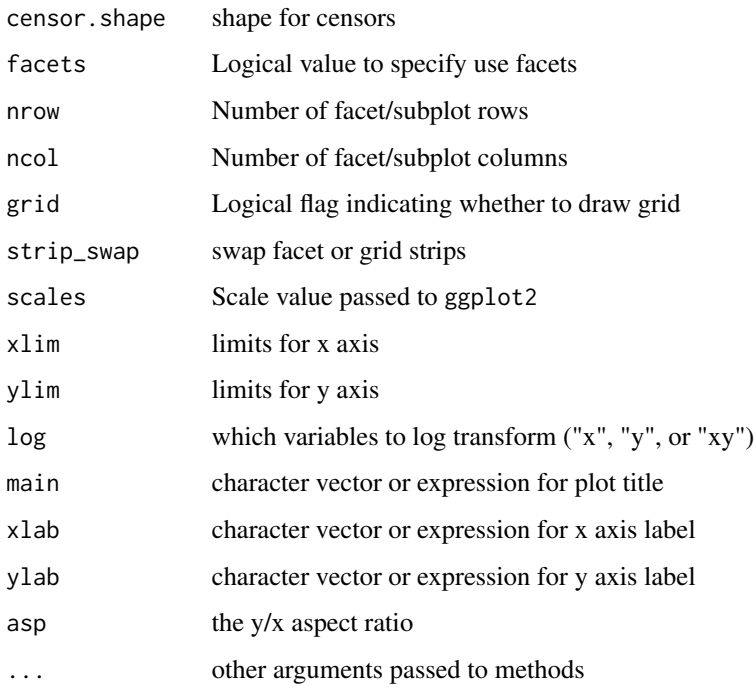

#### Value

ggplot

# Examples

```
## Not run:
if (requireNamespace("survival", quietly = TRUE)) {
  autoplot(survfit(Surv(time, status) ~ sex, data = lung))
  autoplot(survfit(Surv(time, status) ~ sex, data = lung), facets = TRUE)autoplot(survfit(Surv(time, status) \sim 1, data = lung))
 autoplot(survfit(Surv(time, status) ~ sex, data=lung), conf.int = FALSE, censor = FALSE)
  autoplot(survfit(coxph(Surv(time, status) ~ sex, data = lung)))
}
```
## End(Not run)

autoplot.ts *Autoplot time-series-like*

# Description

Autoplot time-series-like
## autoplot.ts 37

## Usage

```
## S3 method for class 'ts'
autoplot(
  object,
  columns = NULL,
  group = NULL,
  is.date = NULL,
  index.name = "Index",
  p = NULL,ts.scale = FALSE,
  stacked = FALSE,
  factors = TRUE,nrow = NULL,
  ncol = 1,
  scales = "free_y",ts.geom = "line",
  ts.colour = NULL,
  ts.size = NULL,
  ts.linetype = NULL,
  ts.alpha = NULL,ts.fill = NULL,ts.shape = NULL,
  geom = ts.geom,
  colour = ts.colour,
  size = ts.size,
  linetype = ts.linetype,
  alpha = ts.alpha,
  fill = ts.fill,
  shape = ts.shape,
  xlim = c(NA, NA),
  ylim = c(NA, NA),
  \log = "".main = NULL,
 xlab = "",
 ylab = "",
  asp = NULL,...
\mathcal{L}
```
## Arguments

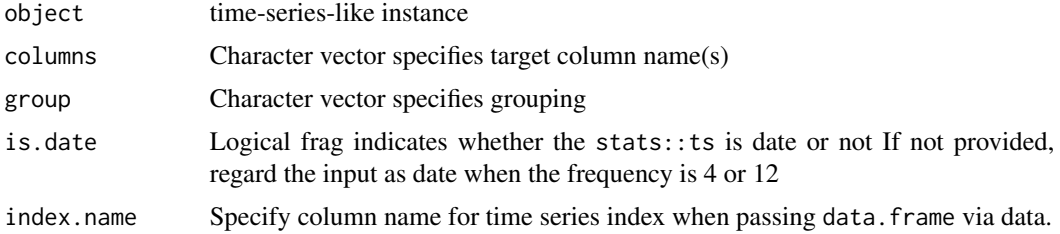

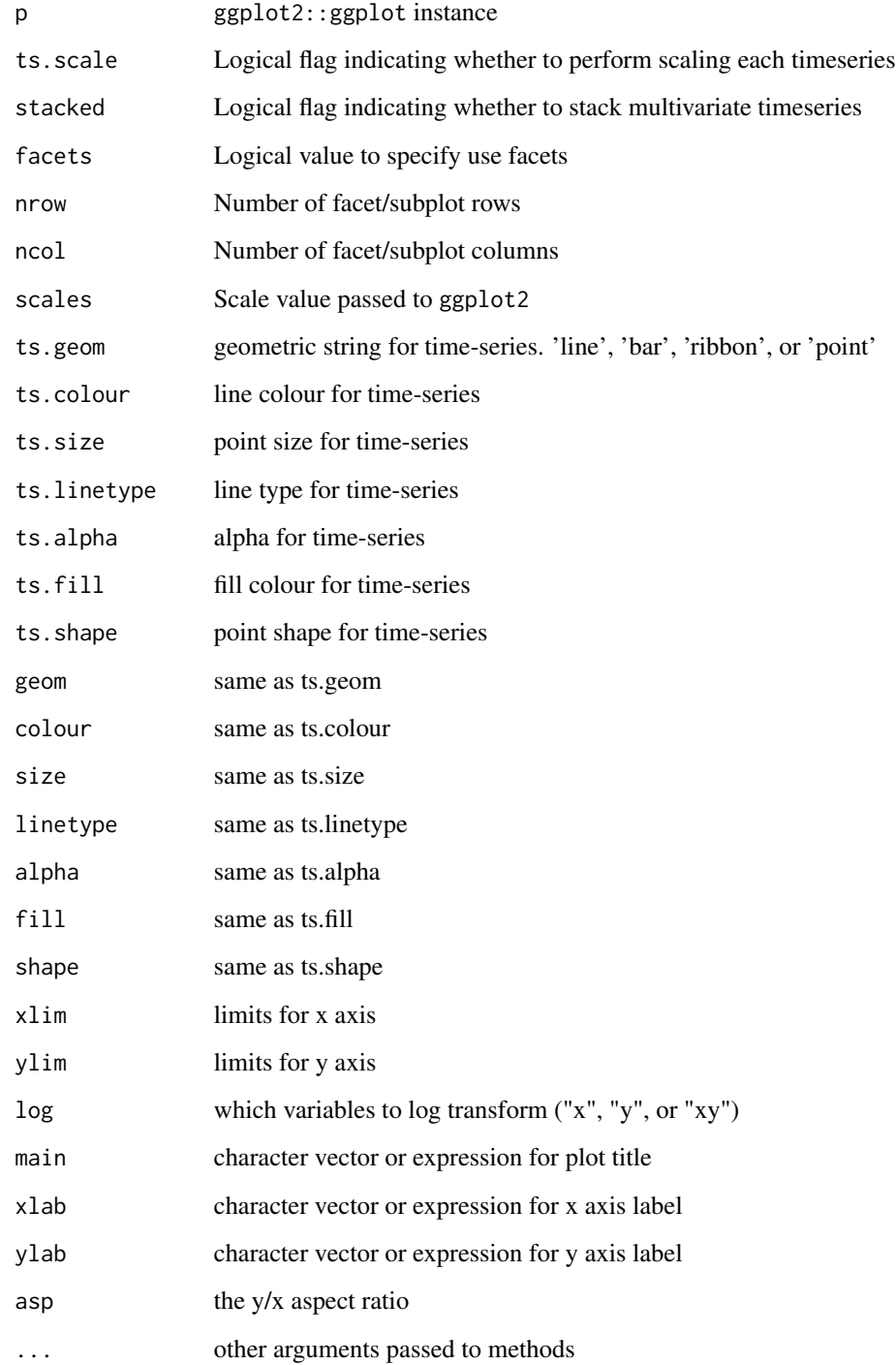

# Value

ggplot

## autoplot.tsmodel 39

#### Examples

```
## Not run:
data(Canada, package = 'vars')
autoplot(AirPassengers)
autoplot(UKgas, ts.geom = 'bar')
autoplot(Canada)
autoplot(Canada, facets = FALSE)
library(zoo)
autoplot(xts::as.xts(AirPassengers))
autoplot(timeSeries::as.timeSeries(AirPassengers))
its <- tseries::irts(cumsum(rexp(10, rate = 0.1)), matrix(rnorm(20), ncol=2))
autoplot(its)
autoplot(stats::stl(UKgas, s.window = 'periodic'))
autoplot(stats::decompose(UKgas))
## End(Not run)
```
autoplot.tsmodel *Autoplot time series models (like AR, ARIMA)*

## Description

Autoplot time series models (like AR, ARIMA)

### Usage

```
## S3 method for class 'tsmodel'
autoplot(
  object,
 data = NULL,predict = NULL,
  is.date = NULL,
  ts.connect = TRUE,
  fitted.geom = "line",
  fitted.colour = "#FF0000",
  fitted.size = NULL,
  fittedu.linetype = NULL,
  fitted.alpha = NULL,
  fitted.fill = NULL,fitted.shape = NULL,
  predict.geom = "line",
  predict.colour = "#0000FF",
  predict.size = NULL,
 predict.linetype = NULL,
  predict.alpha = NULL,
  predict.fill = NULL,
```

```
predict.shape = NULL,
  conf.int = TRUE,
  conf.int.colour = "#0000FF",
  conf.int.linetype = "none",
  conf.int.fill = "#000000",
  conf.int.alpha = 0.3,...
)
```
#### Arguments

```
object Time series model instance
data original dataset, needed for stats::ar, stats::Arima
predict Predicted stats::ts If not provided, try to retrieve from current environment
                 using variable name.
is.date Logical frag indicates whether the stats::ts is date or not. If not provided,
                 regard the input as date when the frequency is 4 or 12
ts.connect Logical frag indicates whether connects original time-series and predicted val-
                 ues
fitted.geom geometric string for fitted time-series
fitted.colour line colour for fitted time-series
fitted.size point size for fitted time-series
fitted.linetype
                 line type for fitted time-series
fitted.alpha alpha for fitted time-series
fitted.fill fill colour for fitted time-series
fitted.shape point shape for fitted time-series
predict.geom geometric string for predicted time-series
predict.colour line colour for predicted time-series
predict.size point size for predicted time-series
predict.linetype
                 line type for predicted time-series
predict.alpha alpha for predicted time-series
predict.fill fill colour for predicted time-series
predict.shape point shape for predicted time-series
conf.int Logical flag indicating whether to plot confidence intervals
conf.int.colour
                 line colour for confidence intervals
conf.int.linetype
                 line type for confidence intervals
conf.int.fill fill colour for confidence intervals
conf.int.alpha alpha for confidence intervals
... Keywords passed to autoplot.ts
```
### autoplot.varprd 41

#### Value

ggplot

#### Examples

```
## Not run:
d.ar <- stats::ar(AirPassengers)
autoplot(d.ar)
autoplot(d.ar, predict = predict(d.ar, n.ahead = 5))autoplot(stats::arima(UKgas), data = UKgas)
autoplot(forecast::arfima(AirPassengers))
autoplot(forecast::nnetar(UKgas), is.date = FALSE)
d.holt <- stats::HoltWinters(USAccDeaths)
autoplot(d.holt)
autoplot(d.holt, predict = predict(d.holt, n.ahead = 5))autoplot(d.holt, predict = predict(d.holt, n.ahead = 5, prediction.interval = TRUE))
## End(Not run)
```
autoplot.varprd *Autoplot* vars::varprd

### Description

Autoplot vars::varprd

## Usage

```
## S3 method for class 'varprd'
autoplot(
 object,
  is.date = NULL,
  ts.connect = TRUE,
  scales = "free_y",
 predict.geom = "line",
 predict.colour = "#0000FF",
 predict.size = NULL,
 predict.linetype = NULL,
 predict.alpha = NULL,
 predict.fill = NULL,
 predict.shape = NULL,
  conf.int = TRUE,conf.int.colour = "#0000FF",
  conf.int.linetype = "none",
  conf.int.fill = "#000000",
 conf.int.alpha = 0.3,...
\mathcal{L}
```
## Arguments

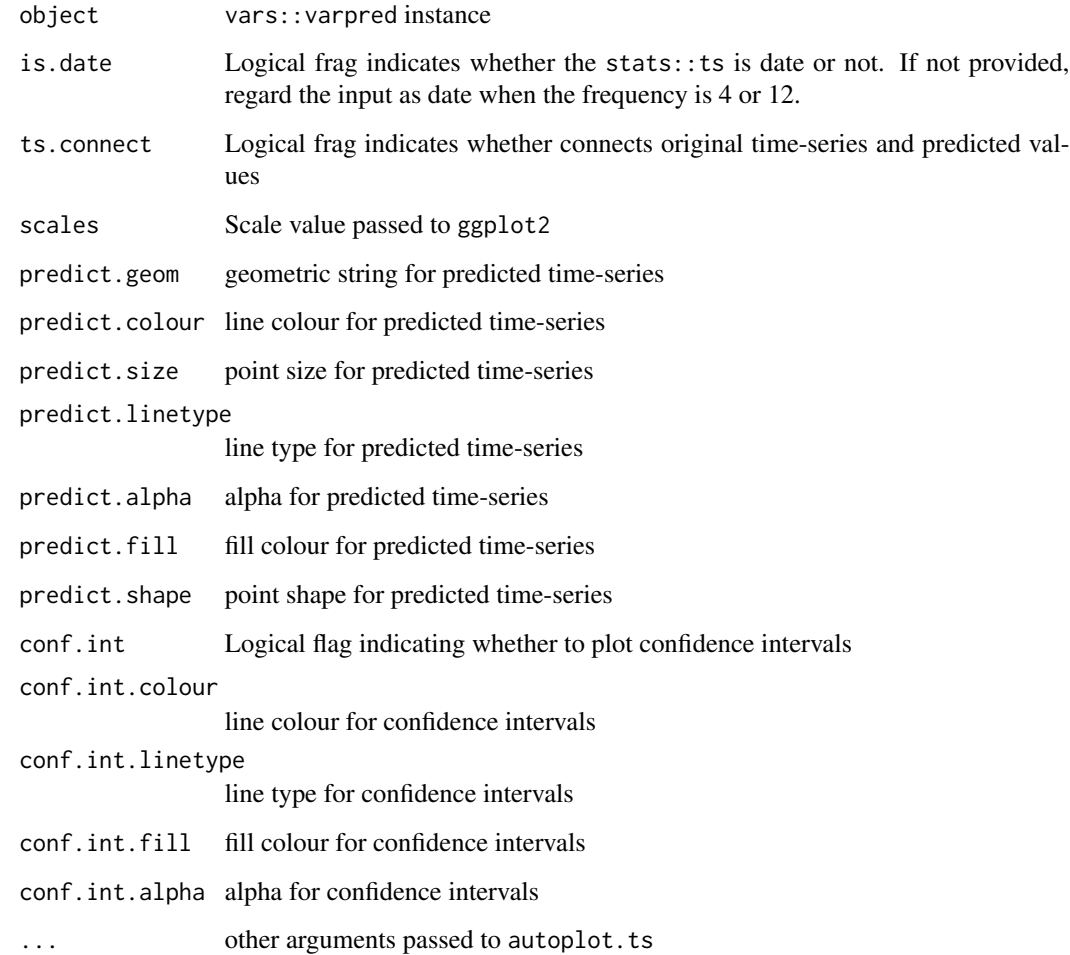

## Value

ggplot

## Examples

```
## Not run:
data(Canada, package = 'vars')
d.var <- vars::VAR(Canada, p = 3, type = 'const')
autoplot(stats::predict(d.var, n.ahead = 50), is.date = TRUE)
autoplot(stats::predict(d.var, n.ahead = 50), conf.int = FALSE)
```
## End(Not run)

Wrapper for cbind

## Usage

cbind\_wraps(df1, df2)

# Arguments

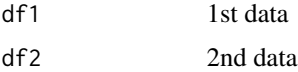

## Value

list

# Examples

ggfortify:::cbind\_wraps(iris[1:2], iris[3:5])

check\_names *Check data names are equal with expected*

# Description

Check data names are equal with expected

## Usage

check\_names(data, expected)

# Arguments

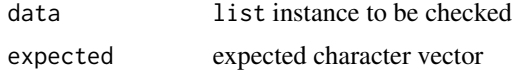

# Value

logical

Calculate confidence interval for stats::acf

### Usage

```
## S3 method for class 'acf'
confint(x, ci = 0.95, ci_type = "white")
```
## Arguments

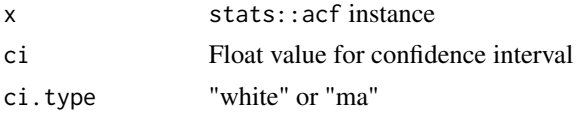

### Value

vector

## Examples

```
## Not run:
air.acf <- acf(AirPassengers, plot = FALSE)
ggfortify:::confint.acf(air.acf)
ggfortify:::confint.acf(air.acf, ci.type = 'ma')
```
## End(Not run)

deprecate.warning *Show deprecate warning*

## Description

Show deprecate warning

## Usage

deprecate.warning(old.kw, new.kw)

## Arguments

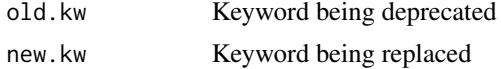

#### fitted.ar and the set of the set of the set of the set of the set of the set of the set of the set of the set of the set of the set of the set of the set of the set of the set of the set of the set of the set of the set of

# Examples

```
ggfortify:::deprecate.warning('old', 'new')
```
## fitted.ar *Calculate fitted values for* stats::ar

## Description

Calculate fitted values for stats::ar

### Usage

## S3 method for class 'ar' fitted(object, ...)

## Arguments

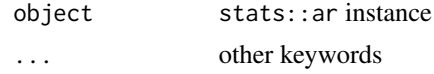

#### Value

ts An time series of the one-step forecasts

## Examples

## Not run: fitted(ar(WWWusage))

## End(Not run)

flatten *Flatten dataframe contains matrix*

# Description

tains list or matrix as column

# Usage

flatten(df)

#### Arguments

df data.frame to be flatten

Convert survival:: aareg to data.frame

### Usage

```
## S3 method for class 'aareg'
fortify(
  model,
  data = NULL,
  maxtime = NULL,
  surv.connect = TRUE,
  melt = FALSE,...
\mathcal{L}
```
#### Arguments

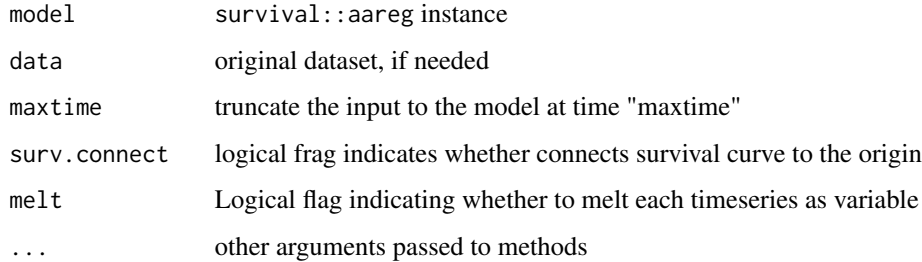

### Value

data.frame

# Examples

```
## Not run:
if (requireNamespace("survival", quietly = TRUE)) {
  fortify(aareg(Surv(time, status) \sim age + sex + ph.ecog, data = lung, nmin = 1))
 fortify(aareg(Surv(time, status) ~ age + sex + ph.ecog, data = lung, nmin = 1), melt = TRUE)
}
```
## End(Not run)

Convert stats::acf to data.frame

## Usage

```
## S3 method for class 'acf'
fortify(
 model,
 data = NULL,
  conf.int = TRUE,
 conf.int.value = 0.95,conf.int.type = "white",
  ...
)
```
## Arguments

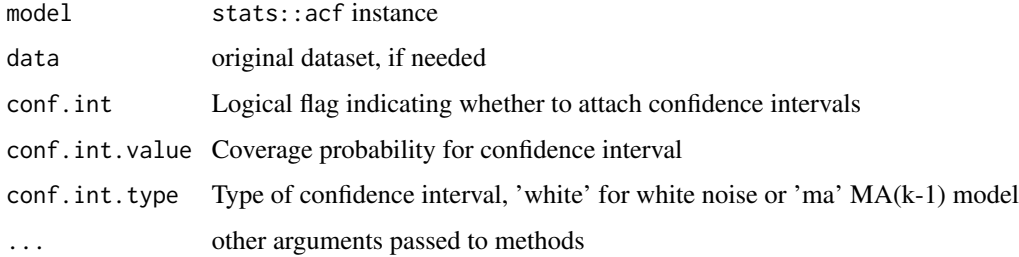

# Value

data.frame

#### Examples

```
## Not run:
fortify(stats::acf(AirPassengers))
fortify(stats::pacf(AirPassengers))
fortify(stats::ccf(AirPassengers, AirPassengers))
fortify(stats::acf(AirPassengers), conf.int = TRUE)
## End(Not run)
```
Convert spline basis instances to data.frame

### Usage

```
## S3 method for class 'basis'
fortify(model, data, n = 256, ...)
```
## Arguments

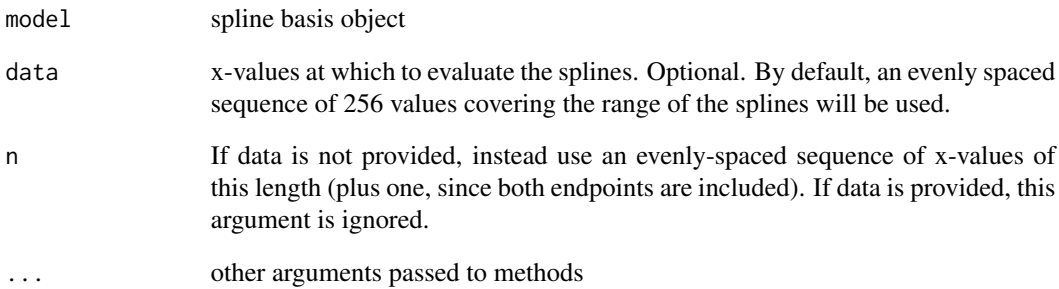

### Value

data.frame with 3 columns: Spline (character), x (numeric), and y (numeric); giving the interpolated x and y values for each of the splines in the basis.

## Examples

```
## Not run:
library(splines)
x <- seq(0, 1, by=0.001)
spl \leftarrow bs(x, df=6)fortify(spl)
```
## End(Not run)

fortify.cpt *Convert* changepoint::cpt *and* strucchange::breakpoints *to* data.frame

## Description

Convert changepoint::cpt and strucchange::breakpoints to data.frame

#### Usage

```
## S3 method for class 'cpt'
fortify(model, data = NULL, is.date = NULL, ...)
```
#### Arguments

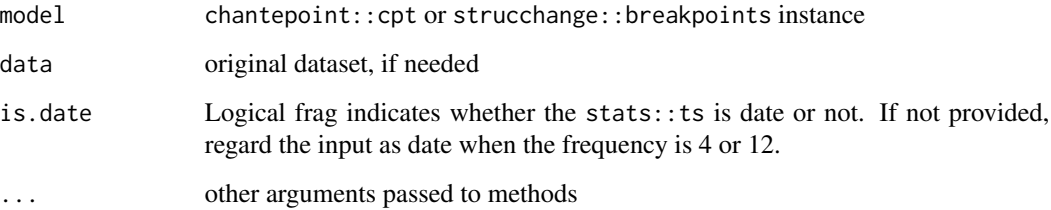

#### Value

data.frame

## Examples

```
## Not run:
library(changepoint)
fortify(cpt.mean(AirPassengers))
fortify(cpt.var(AirPassengers))
fortify(cpt.meanvar(AirPassengers))
library(strucchange)
bp.nile <- breakpoints(Nile ~ 1)
fortify(bp.nile)
fortify(breakpoints(bp.nile, breaks = 2))
fortify(breakpoints(bp.nile, breaks = 2), data = Nile)
```
## End(Not run)

fortify.cv.glmnet *Convert* glmnet::cv.glmnet *to* data.frame

## Description

Convert glmnet::cv.glmnet to data.frame

#### Usage

```
## S3 method for class 'cv.glmnet'
fortify(model, data = NULL, ...)
```
## Arguments

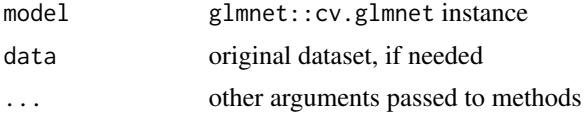

#### Value

data.frame

## Examples

```
if (requireNamespace("survival", quietly = TRUE)) {
 fortify(glmnet::cv.glmnet(data.matrix(Orange[-3]), data.matrix(Orange[3])))
}
```
fortify.density *Convert* stats::density *to* data.frame

#### Description

Convert stats:: density to data.frame

#### Usage

## S3 method for class 'density' fortify(model, data =  $NULL, ...)$ 

## Arguments

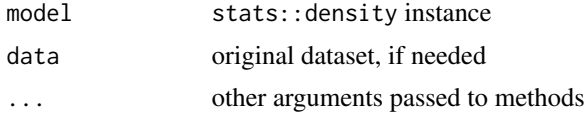

# fortify.dist 51

## Value

data.frame

## Examples

```
fortify(stats::density(stats::rnorm(1:50)))
```
fortify.dist *Convert* stats::dist *to* data.frame

# Description

Convert stats: : dist to data.frame

## Usage

## S3 method for class 'dist' fortify(model, data = NULL, ...)

## Arguments

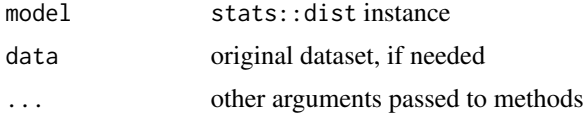

### Value

data.frame

# Examples

fortify(eurodist)

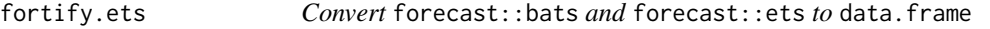

# Description

Convert forecast::bats and forecast::ets to data.frame

## Usage

```
## S3 method for class 'ets'
fortify(model, data = NULL, ...)
```
## Arguments

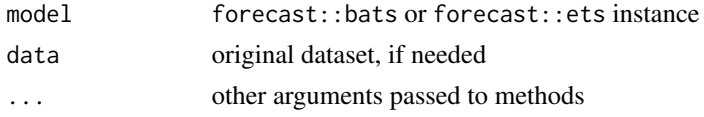

## Value

data.frame

# Examples

```
## Not run:
fortify(forecast::bats(UKgas))
fortify(forecast::ets(UKgas))
```

```
## End(Not run)
```
fortify.factanal *Convert* stats::factanal *to* data.frame

## Description

Convert stats::factanal to data.frame

#### Usage

```
## S3 method for class 'factanal'
fortify(model, data = NULL, ...)
```
## Arguments

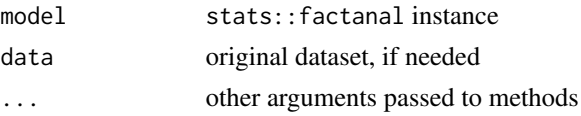

## Value

data.frame

## Examples

```
## Not run:
d.factanal <- stats::factanal(state.x77, factors = 3, scores = 'regression')
fortify(d.factanal)
fortify(d.factanal, data = state.x77)
```
## End(Not run)

fortify.forecast *Convert* forecast::forecast *to* data.frame

### Description

Convert forecast:: forecast to data.frame

## Usage

```
## S3 method for class 'forecast'
fortify(model, data = NULL, is.date = NULL, ts.connect = FALSE, ...)
```
## Arguments

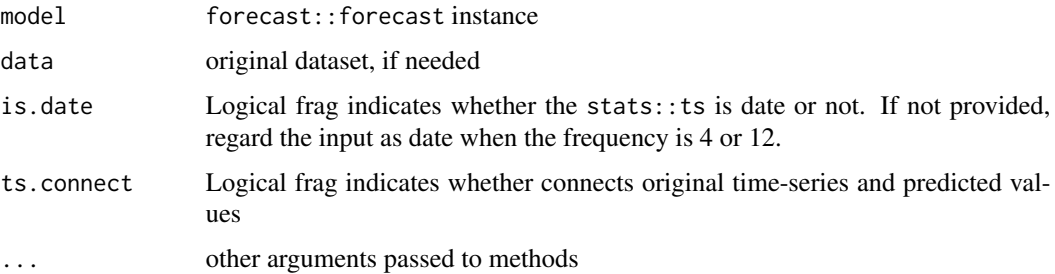

### Value

data.frame

# Examples

```
## Not run:
d.arima <- forecast::auto.arima(AirPassengers)
d.forecast <- forecast::forecast(d.arima, level = c(95), h = 50)
fortify(d.forecast)
fortify(d.forecast, ts.connect = TRUE)
```
## End(Not run)

fortify.glmnet *Convert* glmnet::glmnet *to* data.frame

## Description

Convert glmnet:: glmnet to data.frame

## Usage

## S3 method for class 'glmnet' fortify(model, data = NULL, ...)

## Arguments

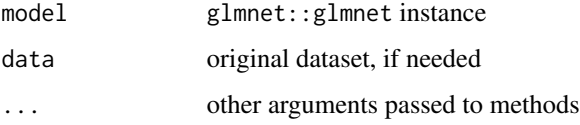

## Value

data.frame

## Examples

```
## Not run:
fortify(glmnet::glmnet(data.matrix(Orange[-3]), data.matrix(Orange[3])))
## End(Not run)
```
fortify.kmeans *Convert cluster instances to* data.frame

## Description

Convert cluster instances to data.frame

## Usage

```
## S3 method for class 'kmeans'
fortify(model, data = NULL, ...)
```
# Arguments

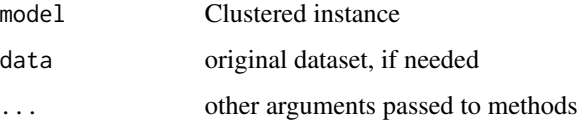

## Value

data.frame

## fortify.lfda 55

### Examples

```
## Not run:
fortify(stats::kmeans(iris[-5], 3))
fortify(stats::kmeans(iris[-5], 3), data = iris)
fortify(cluster::clara(iris[-5], 3))
fortify(cluster::fanny(iris[-5], 3))
fortify(cluster::pam(iris[-5], 3), data = iris)
```
## End(Not run)

fortify.lfda *Convert* lfda::lfda *or* lfda::klfda *or* lfda::self *to* data.frame

## Description

Convert lfda::lfda or lfda::klfda or lfda::self to data.frame

#### Usage

## S3 method for class 'lfda' fortify(model, data =  $NULL, ...)$ 

#### Arguments

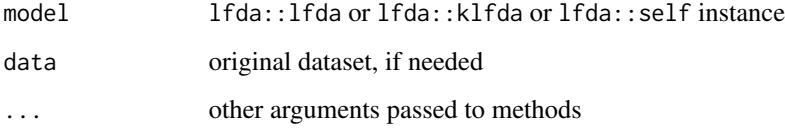

### Value

data.frame

## Examples

```
## Not run:
model <- lfda::lfda(iris[, -5], iris[, 5], 3, metric = "plain")
fortify(model)
## End(Not run)
```
Convert list to data.frame

## Usage

```
## S3 method for class 'list'
fortify(model, data = NULL, ...)
```
# Arguments

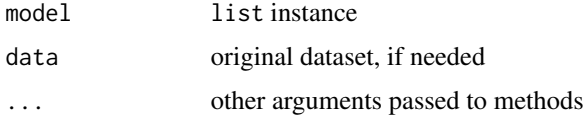

# Value

data.frame

fortify.matrix *Convert* base::matrix *to* data.frame

## Description

Different from as.data.frame

#### Usage

```
## S3 method for class 'matrix'
fortify(model, data = NULL, compact = FALSE, ...)
```
## Arguments

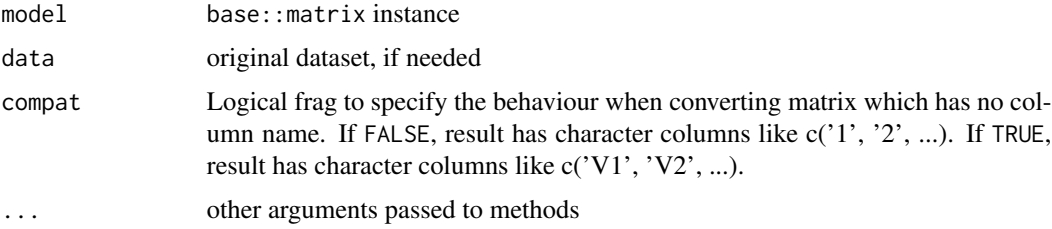

## fortify.MSM.lm 57

## Value

data.frame

## Examples

```
fortify(matrix(1:6, nrow=2, ncol=3))
```
fortify.MSM.lm *Convert* MSwM::MSM.lm *to* data.frame

## Description

Convert MSwM:: MSM. 1m to data.frame

## Usage

## S3 method for class 'MSM.lm' fortify(model, data =  $NULL$ , melt =  $FALSE$ , ...)

#### Arguments

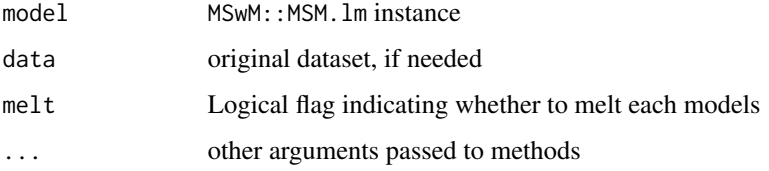

## Value

data.frame

## Examples

```
## Not run:
library(MSwM)
d \leq data.frame(Data = c(rnorm(50, mean = -10), rnorm(50, mean = 10)),
                exog = cos(seq(-pi/2, pi/2, length.out = 100)))d.mswm <- MSwM::msmFit(lm(Data ~ -1, data = d), k=2, sw=rep(TRUE, 2),control = list(parallelization = FALSE))
fortify(d.mswm)
## End(Not run)
```
fortify.performance *Convert* ROCR::performance *objects to* data.frame

## Description

Convert ROCR:: performance objects to data.frame

# Usage

```
## S3 method for class 'performance'
fortify(model, data = NULL, ...)
```
## Arguments

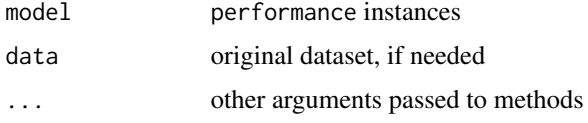

#### Value

data.frame

fortify.prcomp *Convert* stats::prcomp*,* stats::princomp *to* data.frame

# Description

Convert stats::prcomp, stats::princomp to data.frame

#### Usage

```
## S3 method for class 'prcomp'
fortify(model, data = NULL, ...)
```
### Arguments

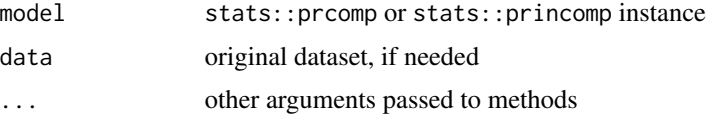

## Value

data.frame

## fortify.RasterCommon 59

## Examples

```
## Not run:
fortify(stats::prcomp(iris[-5]))
fortify(stats::prcomp(iris[-5]), data = iris)
fortify(stats::princomp(iris[-5]))
fortify(stats::princomp(iris[-5]), data = iris)
## End(Not run)
```
fortify.RasterCommon *Convert* raster *to* data.frame

# Description

Convert raster to data.frame

## Usage

```
## S3 method for class 'RasterCommon'
fortify(model, data = NULL, maxpixels = 1e+05, rename = TRUE, ...)
```
# Arguments

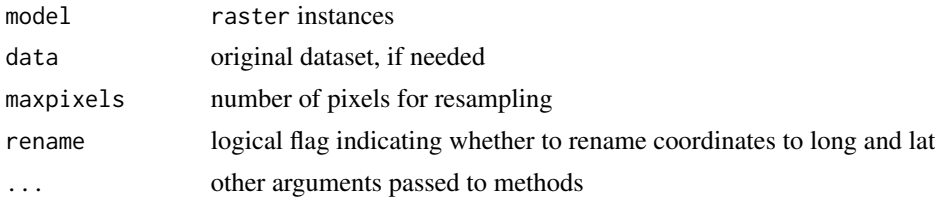

#### Value

data.frame

fortify.silhouette *Convert* cluster::silhouette *to* data.frame

### Description

Convert cluster::silhouette to data.frame

### Usage

## S3 method for class 'silhouette' fortify(model, data =  $NULL, ...)$ 

### Arguments

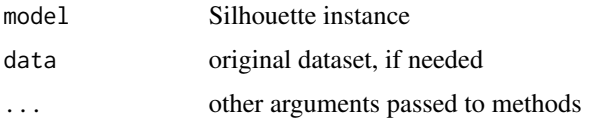

## Value

data.frame

### Examples

```
## Not run:
fortify(cluster::silhouette(cluster::pam(iris[-5], 3)))
fortify(cluster::silhouette(cluster::clara(iris[-5], 3)))
fortify(cluster::silhouette(cluster::fanny(iris[-5], 3)))
mod = stats::kmeans(iris[-5], 3)
fortify(cluster::silhouette(mod$cluster, stats::dist(iris[-5])))
```
## End(Not run)

fortify.SpatialCommon *Convert* sp *instances to* data.frame*.*

## Description

Convert sp instances to data.frame.

## Usage

```
## S3 method for class 'SpatialCommon'
fortify(model, data = NULL, rename = TRUE, ...)
```
## Arguments

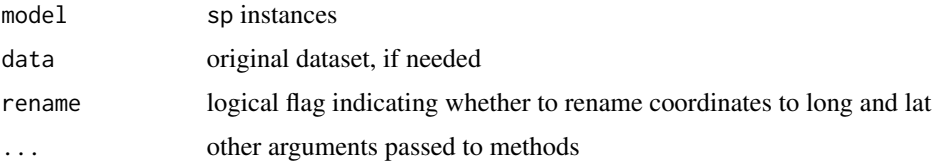

## Value

data.frame

Convert stats: : spec to data.frame

## Usage

```
## S3 method for class 'spec'
fortify(model, data = NULL, ...)
```
## Arguments

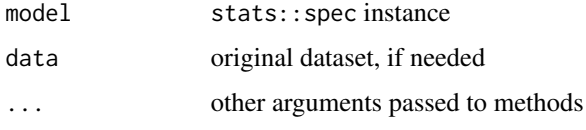

# Value

data.frame

## Examples

```
## Not run:
fortify(spectrum(AirPassengers))
fortify(stats::spec.ar(AirPassengers))
fortify(stats::spec.pgram(AirPassengers))
```
## End(Not run)

fortify.stepfun *Convert* stats::stepfun *to* data.frame

## Description

Convert stats:: stepfun to data.frame

## Usage

## S3 method for class 'stepfun' fortify(model, data, ...)

## Arguments

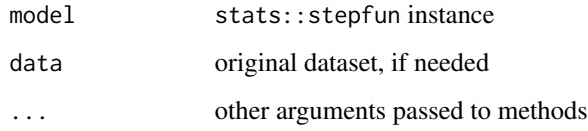

# Value

data.frame

## Examples

```
fortify(stepfun(c(1, 2, 3), c(4, 5, 6, 7)))
fortify(stepfun(c(1), c(4, 5)))
fortify(stepfun(c(1, 3, 4, 8), c(4, 5, 2, 3, 5)))
fortify(stepfun(c(1, 2, 3, 4, 5, 6, 7, 8, 10), c(4, 5, 6, 7, 8, 9, 10, 11, 12, 9)))
```
fortify.survfit *Convert* survival::survfit *to* data.frame

# Description

Convert survival::survfit to data.frame

## Usage

```
## S3 method for class 'survfit'
fortify(model, data = NULL, surv.connect = FALSE, fun = NULL, ...)
```
## Arguments

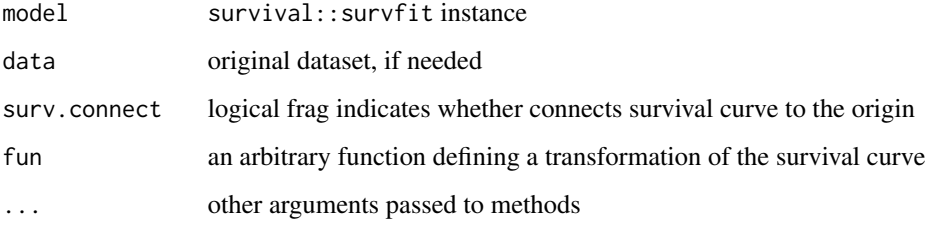

#### Value

data.frame

## fortify.table 63

## Examples

```
## Not run:
if (requireNamespace("survival", quietly = TRUE)) {
  fortify(survfit(Surv(time, status) ~ sex, data = lung))
  fortify(survfit(Surv(time, status) \sim 1, data = lung))
  fortify(survfit(coxph(Surv(time, status) ~ sex, data = lung)))
  fortify(survfit(coxph(Surv(time, status) \sim 1, data = lung)))
}
```
## End(Not run)

fortify.table *Convert* base::table *to* data.frame

# Description

Convert base::table to data.frame

#### Usage

## S3 method for class 'table' fortify(model, data, ...)

### Arguments

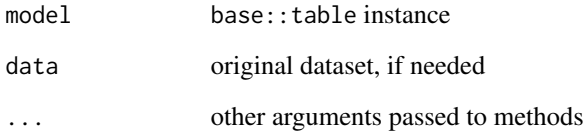

## Value

data.frame

## Examples

fortify(Titanic)

Convert time-series-like to data.frame

# Usage

```
## S3 method for class 'ts'
fortify(
 model,
 data = NULL,columns = NULL,
  is.date = NULL,
  index.name = "Index",
 data.name = "Data",
  scale = FALSE,
 melt = FALSE,
  ...
\mathcal{L}
```
# Arguments

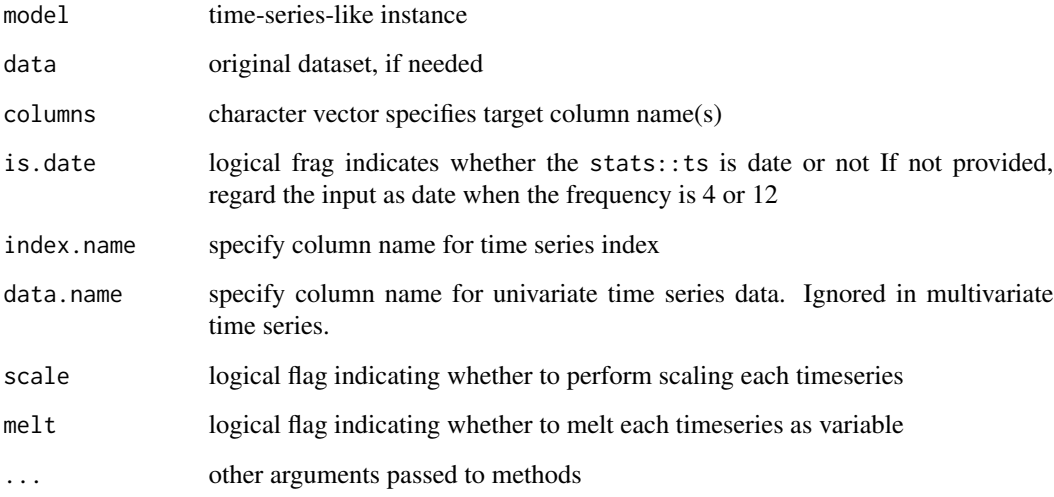

## Value

data.frame

## fortify.tsmodel 65

## Examples

```
## Not run:
fortify(AirPassengers)
fortify(timeSeries::as.timeSeries(AirPassengers))
fortify(tseries::irts(cumsum(rexp(10, rate = 0.1)), matrix(rnorm(20), ncol=2)))
fortify(stats::stl(UKgas, s.window = 'periodic'))
fortify(stats::decompose(UKgas))
```
## End(Not run)

fortify.tsmodel *Convert time series models (like AR, ARIMA) to* data.frame

## Description

Convert time series models (like AR, ARIMA) to data.frame

## Usage

```
## S3 method for class 'tsmodel'
fortify(
  model,
  data = NULL,
  predict = NULL,
  is.date = NULL,
  ts.connect = TRUE,
  ...
\mathcal{L}
```
## Arguments

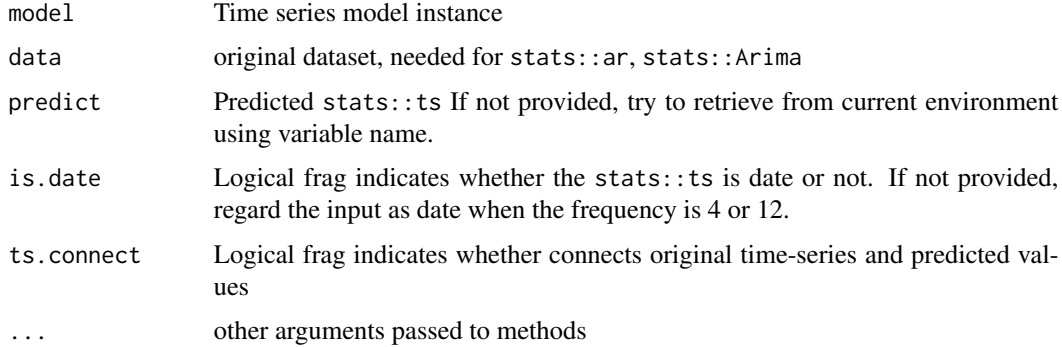

#### Value

data.frame

## Examples

```
## Not run:
fortify(stats::ar(AirPassengers))
fortify(stats::arima(UKgas))
fortify(stats::arima(UKgas), data = UKgas, is.date = TRUE)
fortify(forecast::auto.arima(austres))
fortify(forecast::arfima(AirPassengers))
fortify(forecast::nnetar(UKgas))
fortify(stats::HoltWinters(USAccDeaths))
data(LPP2005REC, package = 'timeSeries')
x = timeSeries::as.timeSeries(LPP2005REC)
d.Garch = fGarch::garchFit(LPP40 ~ garch(1, 1), data = 100 * x, trace = FALSE)
fortify(d.Garch)
## End(Not run)
```
fortify.varprd *Convert* vars::varprd *to* data.frame

#### Description

Convert vars:: varprd to data.frame

## Usage

```
## S3 method for class 'varprd'
fortify(
 model,
 data = NULL,
 is.date = NULL,
  ts.connect = FALSE,
 melt = FALSE,...
)
```
#### Arguments

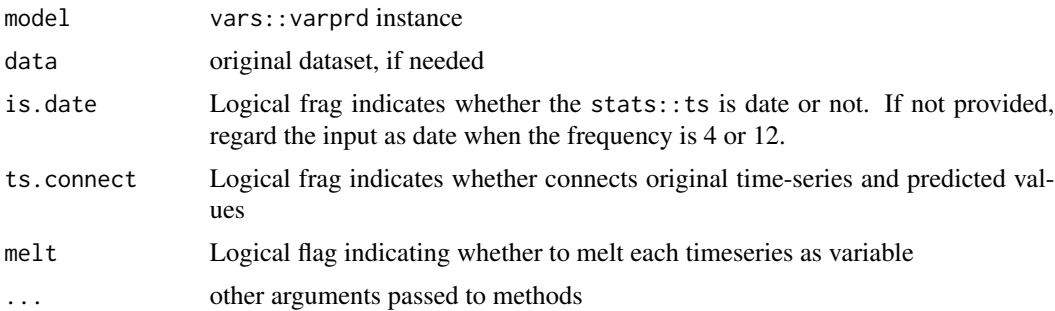

## fortify\_base 67

## Value

data.frame

## Examples

```
## Not run:
data(Canada, package = 'vars')
d.var \leq vars:: VAR(Canada, p = 3, type = 'const')
fortify(stats::predict(d.var, n.ahead = 50))
```
## End(Not run)

fortify\_base *Convert* base::table *to* data.frame

# Description

Convert base:: table to data.frame

## Usage

fortify\_base(model, data, ...)

## Arguments

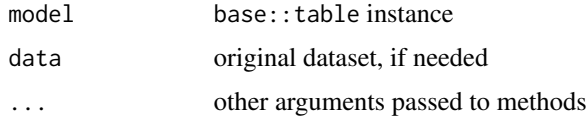

## Value

data.frame

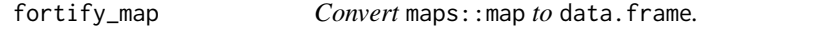

# Description

Convert maps: : map to data.frame.

## Usage

fortify\_map(model, data = NULL, ...)

## Arguments

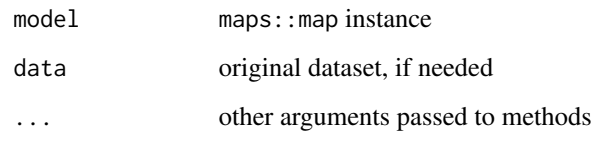

# Value

data.frame

geom\_confint *Connect observations by stairs.*

# Description

Connect observations by stairs.

## Usage

```
geom_confint(
  mapping = NULL,
 data = NULL,stat = "identity",position = "identity",
  na.rm = FALSE,
  ...
\mathcal{L}
```
# Arguments

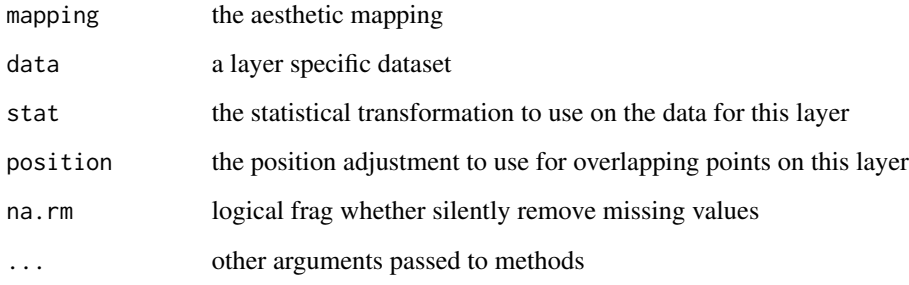

Factory function to control ggplot2::geom\_xxx functions

# Usage

```
geom_factory(geomfunc, data = NULL, position = NULL, ...)
```
## Arguments

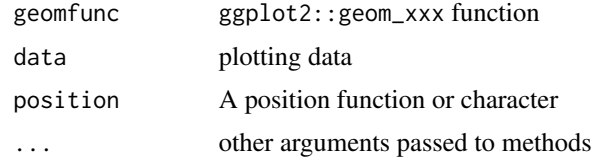

## Value

proto

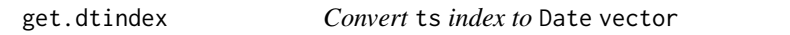

# Description

Convert ts index to Date vector

## Usage

get.dtindex(data, is.tsp = FALSE, is.date = NULL)

## Arguments

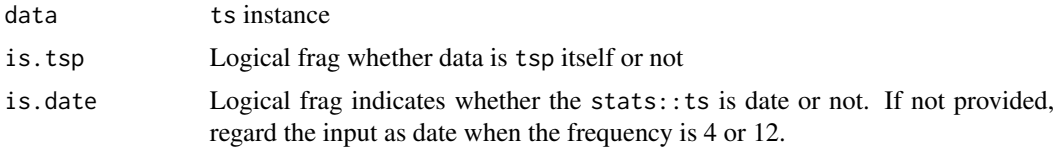

#### Value

vector

## Examples

```
## Not run:
ggfortify:::get.dtindex(AirPassengers)
ggfortify:::get.dtindex(UKgas)
ggfortify:::get.dtindex(Nile, is.date = FALSE)
ggfortify:::get.dtindex(Nile, is.date = TRUE)
## End(Not run)
```
get.dtindex.continuous

*Get* Date vector *continue to* ts *index*

# Description

Get Date vector continue to ts index

## Usage

```
get.dtindex.continuous(data, length, is.tsp = FALSE, is.date = NULL)
```
#### Arguments

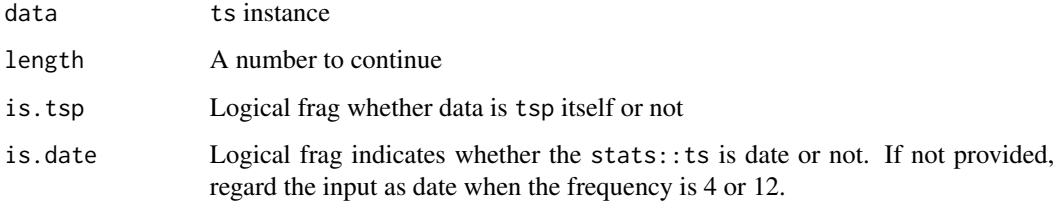

#### Value

vector

## Examples

```
## Not run:
ggfortify:::get.dtindex.continuous(AirPassengers, length = 10)
ggfortify:::get.dtindex.continuous(UKgas, length = 10)
```
## End(Not run)

Calcurate layout matrix for ggmultiplot

# Usage

get.layout(nplots, ncol, nrow)

## Arguments

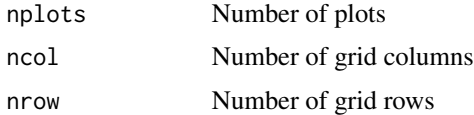

#### Value

matrix

# Examples

ggfortify:::get.layout(3, 2, 2)

get\_geom\_function *Factory function to control* ggplot2::geom\_xxx *functions*

## Description

Factory function to control ggplot2::geom\_xxx functions

#### Usage

```
get_geom_function(geom, allowed = c("line", "bar", "point"))
```
## Arguments

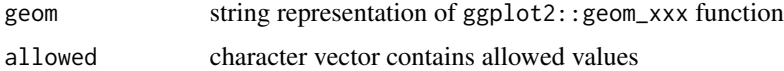

## Value

function

#### Examples

```
ggfortify:::get_geom_function('point')
ggfortify:::get_geom_function('line', allowed = c('line'))
```
#### ggbiplot *Draw* biplot *using* ggplot2*.*

#### Description

Draw biplot using ggplot2.

### Usage

```
ggbiplot(
  plot.data,
  loadings.data = NULL,
  colour = NULL,
  size = NULL,
  linetype = NULL,
  alpha = NULL,
  fill = NULL,shape = NULL,
  label = FALSE,
  label.label = "rownames",
  label.colour = colour,
  label.alpha = NULL,
  label.size = NULL,
  label.angle = NULL,
  label.family = NULL,
  label.fontface = NULL,
  label.lineheight = NULL,
  label.hjust = NULL,
  label.vjust = NULL,label.repel = FALSE,
  label.position = "identity",
  loadings = FALSE,
  loadings.arrow = grid::arrow(length = grid::unit(8, "points")),
  loadings.colour = "#FF0000",
  loadings.linewidth = 0.5,
  loadings.label = FALSE,
  loadings.label.label = "rownames",
  loadings.label.colour = "#FF0000",
  loadings.label.alpha = NULL,
  loadings.label.size = NULL,
  loadings.label.angle = NULL,
  loadings.label.family = NULL,
  loadings.label.fontface = NULL,
```
#### ggbiplot that the contract of the contract of the contract of the contract of the contract of the contract of the contract of the contract of the contract of the contract of the contract of the contract of the contract of

```
loadings.label.lineheight = NULL,
  loadings.label.hjust = NULL,
  loadings.label.vjust = NULL,
  loadings.label.repel = FALSE,
  label.show.legend = NA,
  frame = FALSE,
  frame.type = NULL,
  frame.colour = colour,
  frame. level = 0.95,frame.alpha = 0.2,
  xlim = c(NA, NA),
 ylim = c(NA, NA),
 log = "",main = NULL,xlab = NULL,
 ylab = NULL,
 asp = NULL,...
\mathcal{L}
```
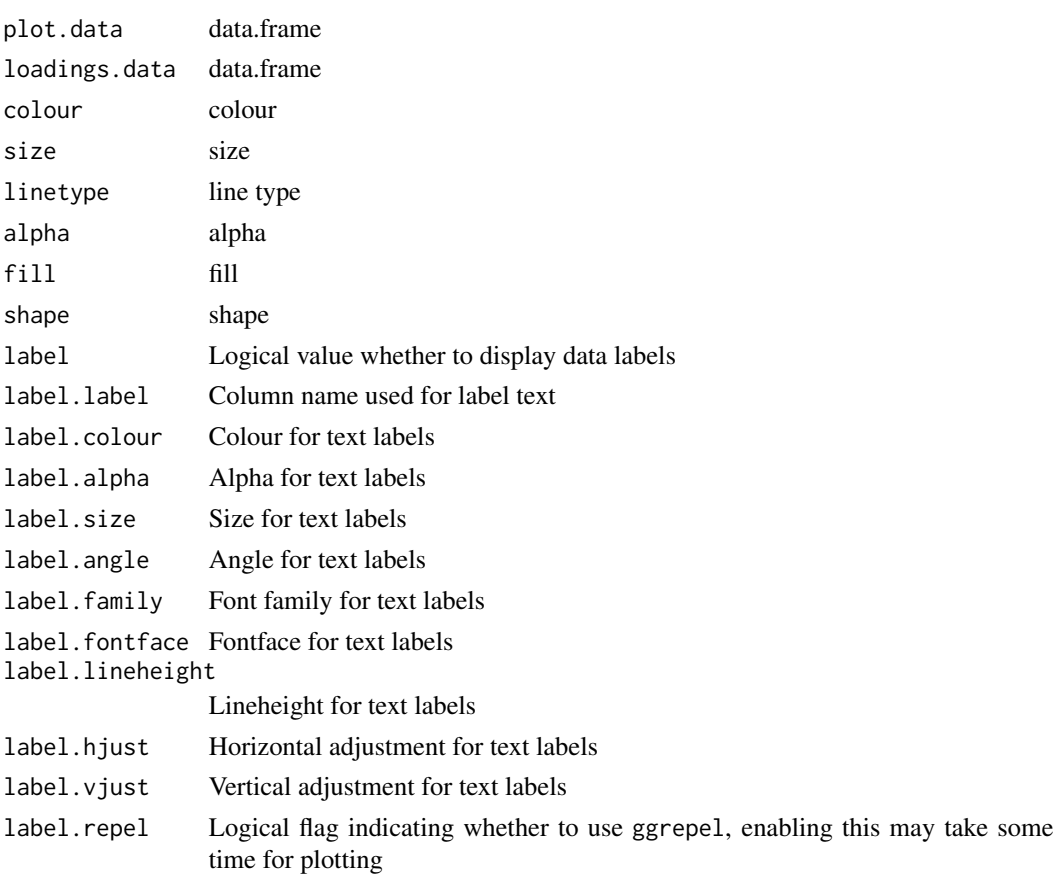

label.position Character or a position function loadings Logical value whether to display loadings arrows loadings.arrow An arrow definition loadings.colour Point colour for data loadings.linewidth Segment linewidth for loadings loadings.label Logical value whether to display loadings labels loadings.label.label Column name used for loadings text labels loadings.label.colour Colour for loadings text labels loadings.label.alpha Alpha for loadings text labels loadings.label.size Size for loadings text labels loadings.label.angle Angle for loadings text labels loadings.label.family Font family for loadings text labels loadings.label.fontface Fontface for loadings text labels loadings.label.lineheight Lineheight for loadings text labels loadings.label.hjust Horizontal adjustment for loadings text labels loadings.label.vjust Vertical adjustment for loadings text labels loadings.label.repel Logical flag indicating whether to use ggrepel automatically label.show.legend Logical value indicating whether to show the legend of text labels frame Logical value whether to draw outliner convex / ellipse frame.type Character specifying frame type. 'convex' or types supporeted by ggplot2::stat\_ellipse can be used. frame.colour Colour for frame frame.level Passed for ggplot2::stat\_ellipse's level. Ignored in 'convex'. frame.alpha Alpha for frame xlim limits for x axis ylim limits for y axis log which variables to log transform ("x", "y", or "xy") main character vector or expression for plot title

#### <span id="page-74-0"></span>ggcpgram 75

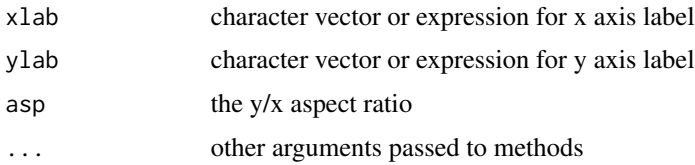

# Value

ggplot

ggcpgram *Plots a cumulative periodogram*

# Description

Plots a cumulative periodogram

# Usage

```
ggcpgram(
  ts,
  taper = 0.1,
  colour = "#000000",
  linetype = "solid",
  conf.int = TRUE,
  conf.int.colour = "#0000FF",
  conf.int.linetype = "dashed",
  conf.int.fill = NULL,
  conf.int.alpha = 0.3
\overline{\phantom{a}}
```
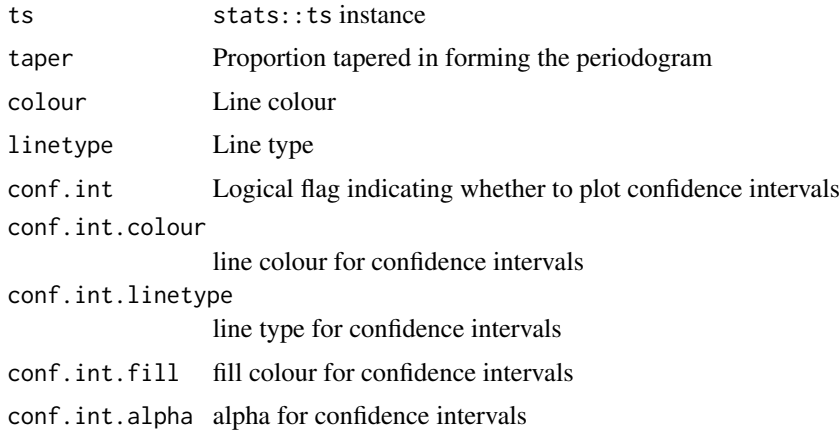

# Value

ggplot

# Examples

## Not run: ggcpgram(AirPassengers)

## End(Not run)

ggdistribution *Plot distribution*

# Description

Plot distribution

# Usage

```
ggdistribution(
  func,
  x,
 p = NULL,colour = "#000000",
  linetype = NULL,
  fill = NULL,alpha = NULL,
  xlim = c(NA, NA),
 ylim = c(NA, NA),
 log = "",main = NULL,xlab = NULL,
 ylab = NULL,
 asp = NULL,...
\mathcal{L}
```
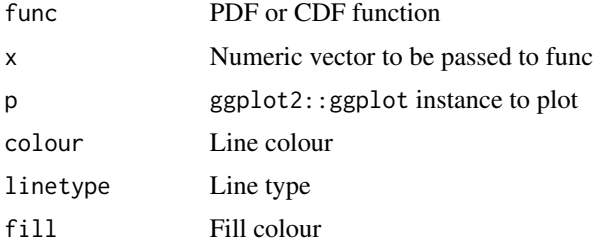

<span id="page-75-0"></span>

#### <span id="page-76-0"></span>ggfortify the contract of the contract of the contract of the contract of the contract of the contract of the contract of the contract of the contract of the contract of the contract of the contract of the contract of the

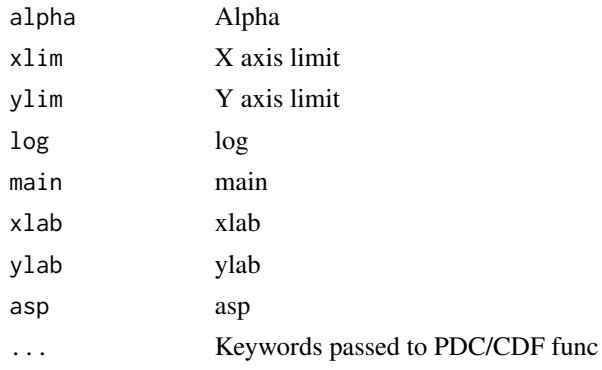

#### Value

ggplot

#### Examples

```
ggdistribution(dnorm, seq(-3, 3, 0.1), mean = 0, sd = 1)
ggdistribution(ppois, seq(0, 30), lambda = 20)
```
 $p \leftarrow$  ggdistribution(pchisq, 0:20, df = 7, fill = 'blue') ggdistribution(pchisq, 0:20, p = p, df = 9, fill = 'red')

ggfortify *ggfortify*

# Description

Define Fortify and Autoplot to Allow 'ggplot2' to Draw Some Popular Packages

#### Author(s)

Maintainer: Yuan Tang <terrytangyuan@gmail.com> [\(ORCID\)](https://orcid.org/0000-0001-5243-233X)

Authors:

• Masaaki Horikoshi <sinhrks@gmail.com>

Other contributors:

- Austin Dickey [contributor]
- Matthias Grenié [contributor]
- Ryan Thompson [contributor]
- Luciano Selzer [contributor]
- Dario Strbenac [contributor]
- Kirill Voronin [contributor]
- Damir Pulatov [contributor]

# <span id="page-77-0"></span>See Also

Useful links:

- <https://github.com/sinhrks/ggfortify>
- Report bugs at <https://github.com/sinhrks/ggfortify/issues>

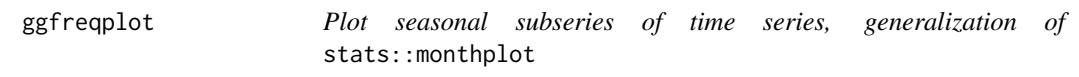

# Description

Plot seasonal subseries of time series, generalization of stats::monthplot

# Usage

```
ggfreqplot(
  data,
  freq = NULL,
 nrow = NULL,
 ncol = NULL,conf.int = FALSE,
  conf.int.colour = "#0000FF",
 conf.int.linetype = "dashed",
  conf.int.fill = NULL,
 conf.int.alpha = 0.3,conf.int.value = 0.95,
  facet.labeller = NULL,
  ...
\mathcal{L}
```
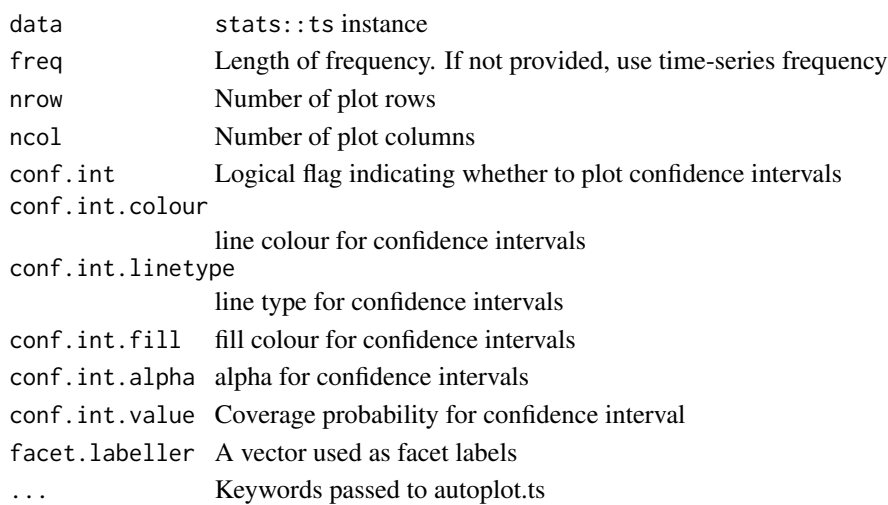

# <span id="page-78-0"></span>ggmultiplot-class 79

# Value

ggplot

#### Examples

```
## Not run:
ggfreqplot(AirPassengers)
ggfreqplot(AirPassengers, freq = 4)
ggfreqplot(AirPassengers, conf.int = TRUE)
```
## End(Not run)

ggmultiplot-class *An S4 class to hold multiple* ggplot2::ggplot *instances*

## Description

An S4 class to hold multiple ggplot2::ggplot instances

#### Usage

```
## S4 method for signature 'ggmultiplot'
length(x)
## S4 method for signature 'ggmultiplot,ANY,ANY,ANY'
x[i, j, ..., drop = TRUE]## S4 method for signature 'ggmultiplot'
x[[i, j, ..., drop]]
## S4 replacement method for signature 'ggmultiplot, ANY, ANY, ANY'
x[i, j, ...] <- value
## S4 replacement method for signature 'ggmultiplot'
x[[i, j, ...]] <- value
```
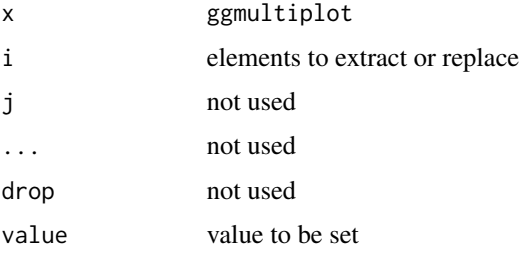

80 ggtsdiag

# Slots

plots List of ggplot2::ggplot instances ncol Number of grid columns nrow Number of grid rows

#### ggtsdiag *Plots time-series diagnostics*

# Description

Plots time-series diagnostics

# Usage

```
ggtsdiag(
 object,
 gof.lag = 10,
 conf.int = TRUE,conf.int.colour = "#0000FF",
  conf.int.linetype = "dashed",
 conf.int.fill = NULL,
 conf.int.alpha = 0.3,ad.colour = "#888888",
 ad.linetype = "dashed",
 ad.size = 0.2,
 nrow = NULL,ncol = 1,
  ...
)
```
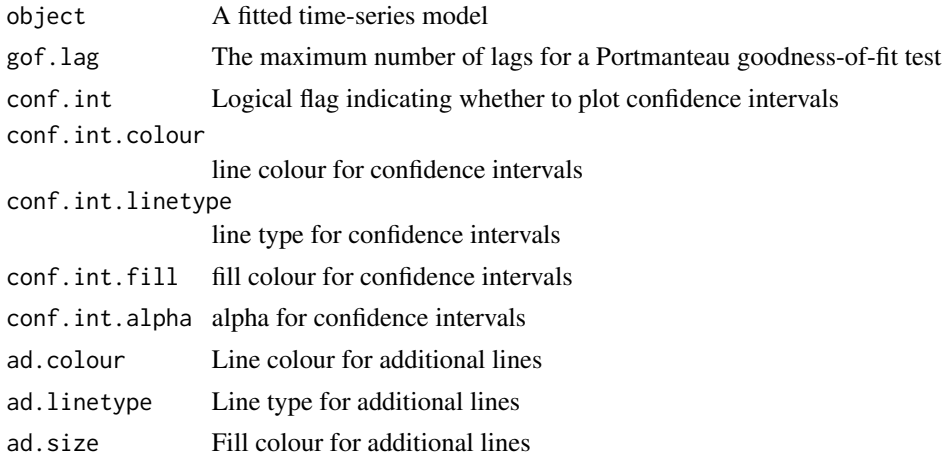

<span id="page-79-0"></span>

# <span id="page-80-0"></span>grid.draw.ggmultiplot 81

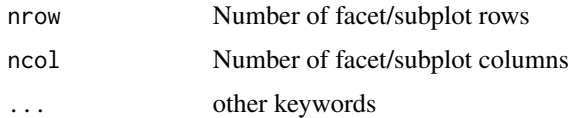

## Value

ggplot

# Examples

```
## Not run:
ggtsdiag(arima(AirPassengers))
```
## End(Not run)

grid.draw.ggmultiplot *The implemented grid.draw method for ggmultiplot, in order to work with ggsave() properly*

# Description

The implemented grid.draw method for ggmultiplot, in order to work with ggsave() properly

#### Usage

```
## S3 method for class 'ggmultiplot'
grid.draw(x, recording = TRUE)
```
# Arguments

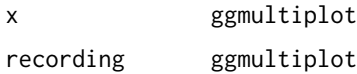

infer *Infer class name*

# Description

Infer class name

# Usage

infer(data)

#### Arguments

data list instance

# Value

character

is.univariate *Check if Validates number of* ts *variates*

# Description

Check if Validates number of ts variates

## Usage

is.univariate(data, raise = TRUE)

# Arguments

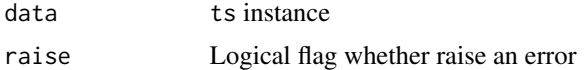

#### Value

logical

# Examples

```
## Not run:
ggfortify:::is.univariate(AirPassengers)
```
## End(Not run)

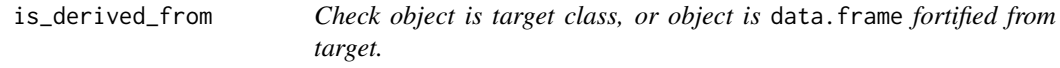

# Description

Check object is target class, or object is data.frame fortified from target.

# Usage

is\_derived\_from(object, target)

<span id="page-81-0"></span>

# <span id="page-82-0"></span>plot\_confint 83

# Arguments

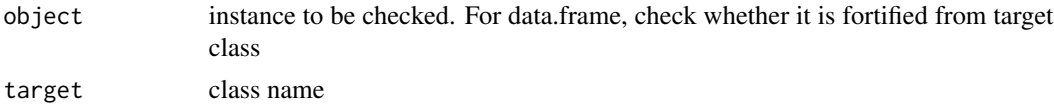

# Value

logical

# Examples

ggfortify:::is\_derived\_from(prcomp(iris[-5]), 'prcomp')

plot\_confint *Attach confidence interval to* ggplot2::ggplot

# Description

Attach confidence interval to ggplot2::ggplot

#### Usage

```
plot_confint(
 p,
 data = NULL,
 lower = "lower",
 upper = "upper",conf.int = TRUE,
  conf.int.geom = "line",
  conf.int.group = NULL,
  conf.int.colour = "#0000FF",
  conf.int.linetype = "none",
  conf.int.fill = "#000000",
  conf.int.alpha = 0.3\mathcal{E}
```
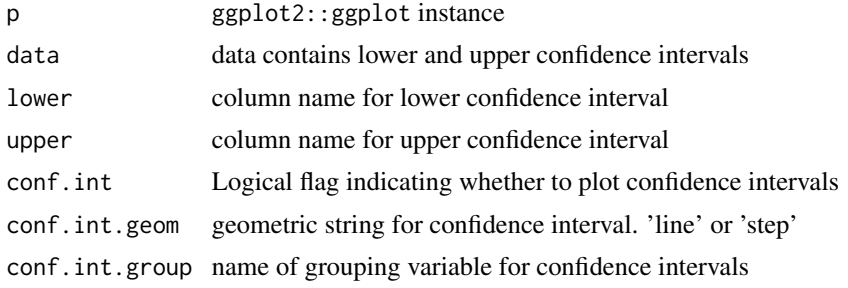

<span id="page-83-0"></span>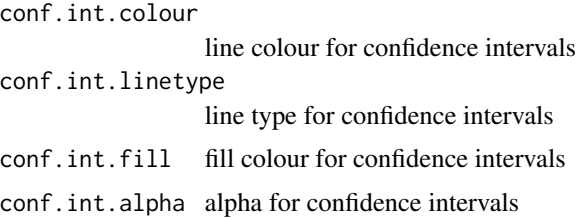

## Value

ggplot

## Examples

```
d <- fortify(stats::acf(AirPassengers, plot = FALSE))
p \leftarrow ggplot(data = d, mapping = aes(x = Lag))ggfortify:::plot_confint(p, data = d)
```
# plot\_label *Attach label to* ggplot2::ggplot

# Description

Attach label to ggplot2::ggplot

#### Usage

```
plot_label(
 p,
  data,
  x = NULL,y = NULL,label = TRUE,label.label = "rownames",
  label.colour = NULL,
  label.alpha = NULL,
  label.size = NULL,
  label.angle = NULL,
  label.family = NULL,
  label.fontface = NULL,
  label.lineheight = NULL,
  label.hjust = NULL,
  label.vjust = NULL,
  label.repel = FALSE,
  label.show.legend = NA,
  label.position = "identity"
\mathcal{E}
```
# <span id="page-84-0"></span>post\_autoplot 85

# Arguments

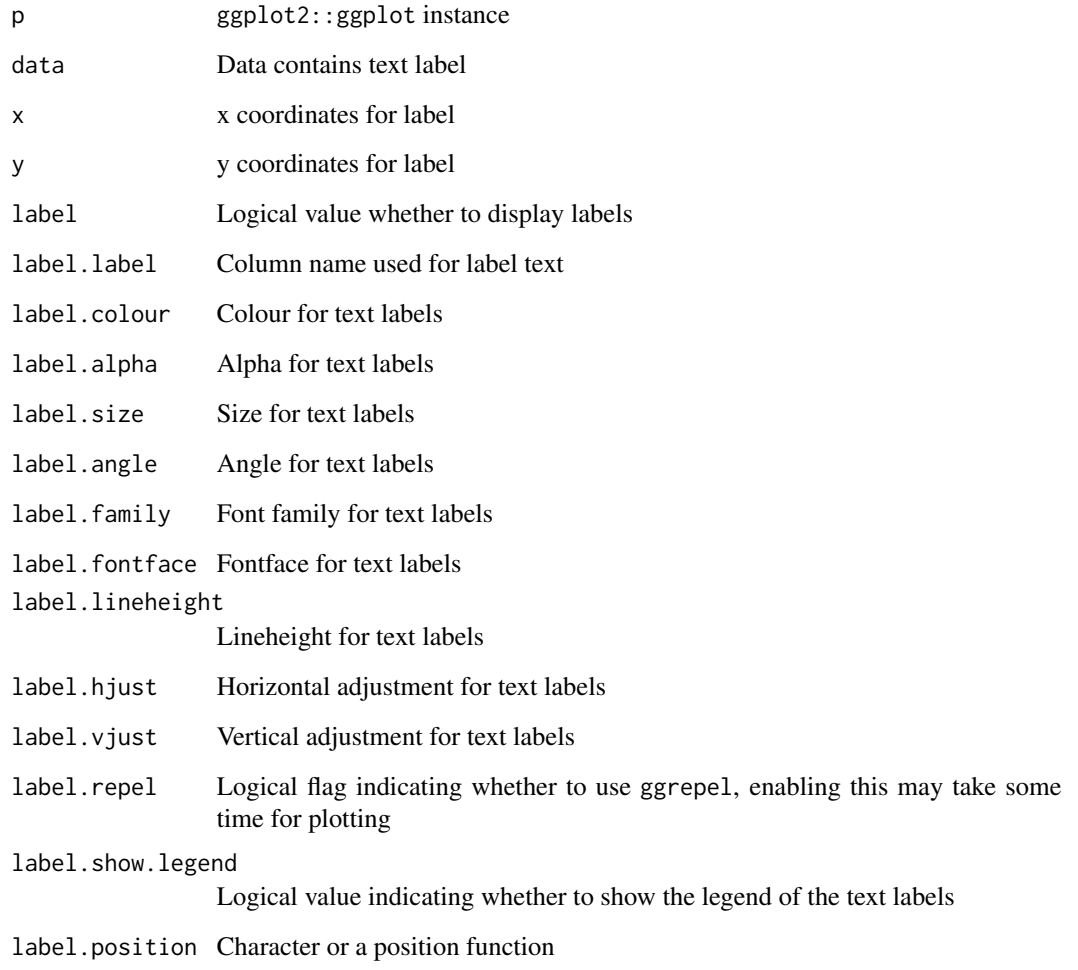

# Value

ggplot

post\_autoplot *Post process for fortify. Based on* ggplot2::qplot

# Description

Post process for fortify. Based on ggplot2::qplot

#### Usage

```
post_autoplot(
 p,
 xlim = c(NA, NA),
 ylim = c(NA, NA),
 log = "".main = NULL,
 xlab = NULL,
 ylab = NULL,
 asp = NULL\mathcal{L}
```
## Arguments

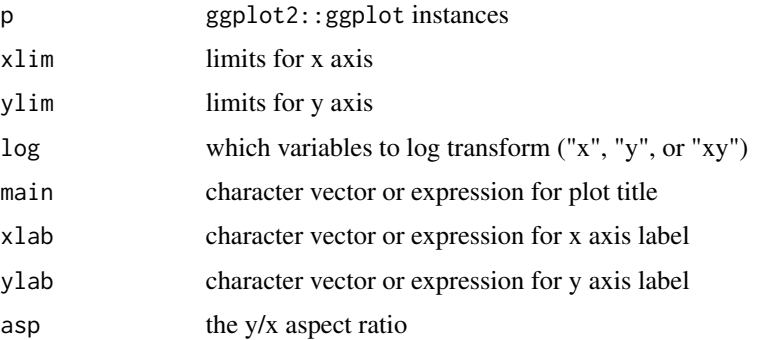

# Value

data.frame

# Examples

```
p <- qplot(Petal.Length, Petal.Width, data = iris)
ggfortify::post_autoplot(p, xlim = c(1, 5), ylim = c(1, 5), log = 'xy', main = 'title',xlab = 'x', ylab = 'y', asp = 1.5)
```
post\_fortify *Post process for fortify.*

# Description

Post process for fortify.

#### Usage

post\_fortify(data, klass = NULL)

<span id="page-85-0"></span>

# <span id="page-86-0"></span>Arguments

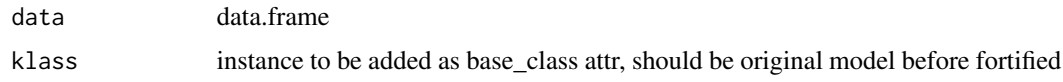

## Value

data.frame

print,ggmultiplot-method

*Generic print function for* ggmultiplot

# Description

Generic print function for ggmultiplot

## Usage

## S4 method for signature 'ggmultiplot' print(x)

#### Arguments

x ggmultiplot

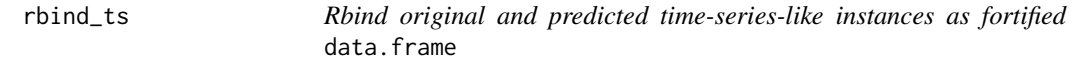

# Description

Rbind original and predicted time-series-like instances as fortified data.frame

#### Usage

```
rbind_ts(
  data,
  original,
  ts.connect = TRUE,
  index.name = "Index",
  data.name = "Data"
\mathcal{E}
```
# <span id="page-87-0"></span>Arguments

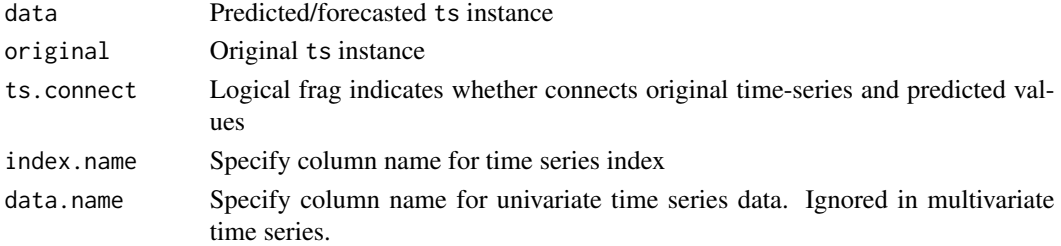

# Value

data.frame

# Examples

```
## Not run:
predicted <- predict(stats::HoltWinters(UKgas), n.ahead = 5, prediction.interval = TRUE)
rbind_ts(predicted, UKgas, ts.connect = TRUE)
```
## End(Not run)

residuals.ar *Calculate residuals for* stats::ar

# Description

Calculate residuals for stats::ar

## Usage

## S3 method for class 'ar' residuals(object, ...)

# Arguments

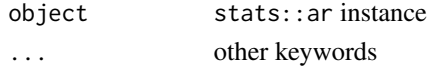

#### Value

ts Residuals extracted from the object object.

# Examples

## Not run: residuals(ar(WWWusage))

## End(Not run)

<span id="page-88-0"></span>show,ggmultiplot-method

*Generic show function for* ggmultiplot

# Description

Generic show function for ggmultiplot

## Usage

## S4 method for signature 'ggmultiplot' show(object)

# Arguments

object ggmultiplot

support\_autoplot *Check if passed object is supported by* ggplot2::autoplot

# Description

Check if passed object is supported by ggplot2::autoplot

# Usage

support\_autoplot(obj)

# Arguments

obj object

# Value

logical

<span id="page-89-0"></span>

# Description

Backtransform scale-ed object

# Usage

unscale(data, center = NULL, scale = NULL)

# Arguments

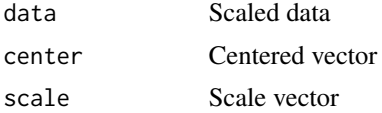

# Value

data.frame

# Examples

 $df \leftarrow iris[-5]$ ggfortify::unscale(base::scale(df))

# **Index**

+,ggmultiplot,ANY-method, [4](#page-3-0) [,ggmultiplot,ANY,ANY,ANY-method *(*ggmultiplot-class*)*, [79](#page-78-0) [,ggmultiplot-method *(*ggmultiplot-class*)*, [79](#page-78-0) [<-,ggmultiplot,ANY,ANY,ANY-method *(*ggmultiplot-class*)*, [79](#page-78-0) [<-,ggmultiplot-method *(*ggmultiplot-class*)*, [79](#page-78-0) [[,ggmultiplot-method *(*ggmultiplot-class*)*, [79](#page-78-0) [[<-,ggmultiplot-method *(*ggmultiplot-class*)*, [79](#page-78-0) apply\_facets, [4](#page-3-0) apply\_grid, [5](#page-4-0) as\_tibble.basis, [6](#page-5-0) autoplot.aareg, [7](#page-6-0) autoplot.acf, [8](#page-7-0) autoplot.ar *(*autoplot.tsmodel*)*, [39](#page-38-0) autoplot.basis, [9](#page-8-0) autoplot.breakpoints, [10](#page-9-0) autoplot.breakpointsfull *(*autoplot.breakpoints*)*, [10](#page-9-0) autoplot.cpt, [11](#page-10-0) autoplot.cv.glmnet, [12](#page-11-0) autoplot.decomposed.ts *(*autoplot.ts*)*, [36](#page-35-0) autoplot.density, [14](#page-13-0) autoplot.factanal *(*autoplot.pca\_common*)*, [27](#page-26-0) autoplot.fGARCH *(*autoplot.tsmodel*)*, [39](#page-38-0) autoplot.forecast, [15](#page-14-0) autoplot.fracdiff *(*autoplot.tsmodel*)*, [39](#page-38-0) autoplot.ggmultiplot, [16](#page-15-0) autoplot.ggplot, [17](#page-16-0) autoplot.glmnet, [17](#page-16-0) autoplot.HoltWinters *(*autoplot.tsmodel*)*, [39](#page-38-0) autoplot.irts *(*autoplot.ts*)*, [36](#page-35-0) autoplot.kmeans, [19](#page-18-0)

autoplot.list, [20](#page-19-0) autoplot.lm, [21](#page-20-0) autoplot.map, [23](#page-22-0) autoplot.matrix, [24](#page-23-0) autoplot.MSM.lm, [26](#page-25-0) autoplot.nnetar *(*autoplot.tsmodel*)*, [39](#page-38-0) autoplot.pca\_common, [27](#page-26-0) autoplot.performance, [28](#page-27-0) autoplot.prcomp *(*autoplot.pca\_common*)*, [27](#page-26-0) autoplot.princomp *(*autoplot.pca\_common*)*, [27](#page-26-0) autoplot.RasterCommon, [29](#page-28-0) autoplot.silhouette, [30](#page-29-0) autoplot.SpatialCommon, [31](#page-30-0) autoplot.spec, [32](#page-31-0) autoplot.stepfun, [33](#page-32-0) autoplot.stl *(*autoplot.ts*)*, [36](#page-35-0) autoplot.survfit, [34](#page-33-0) autoplot.timeSeries *(*autoplot.ts*)*, [36](#page-35-0) autoplot.ts, [36](#page-35-0) autoplot.tsmodel, [39](#page-38-0) autoplot.varprd, [41](#page-40-0) autoplot.xts *(*autoplot.ts*)*, [36](#page-35-0) cbind\_wraps, [43](#page-42-0) check\_names, [43](#page-42-0) confint.acf, [44](#page-43-0)

deprecate.warning, [44](#page-43-0)

fitted.ar, [45](#page-44-0) flatten, [45](#page-44-0) fortify.aareg, [46](#page-45-0) fortify.acf, [47](#page-46-0) fortify.ar *(*fortify.tsmodel*)*, [65](#page-64-0) fortify.Arima *(*fortify.tsmodel*)*, [65](#page-64-0) fortify.basis, [48](#page-47-0) fortify.breakpoints *(*fortify.cpt*)*, [49](#page-48-0)

# 92 **INDEX**

fortify.breakpointsfull *(*fortify.cpt*)*, [49](#page-48-0) fortify.cpt, [49](#page-48-0) fortify.cv.glmnet, [50](#page-49-0) fortify.density, [50](#page-49-0) fortify.dist, [51](#page-50-0) fortify.ets, [51](#page-50-0) fortify.factanal, [52](#page-51-0) fortify.fGARCH *(*fortify.tsmodel*)*, [65](#page-64-0) fortify.forecast, [53](#page-52-0) fortify.fracdiff *(*fortify.tsmodel*)*, [65](#page-64-0) fortify.glmnet, [53](#page-52-0) fortify.HoltWinters *(*fortify.tsmodel*)*, [65](#page-64-0) fortify.kmeans, [54](#page-53-0) fortify.lfda, [55](#page-54-0) fortify.list, [56](#page-55-0) fortify.matrix, [56](#page-55-0) fortify.MSM.lm, [57](#page-56-0) fortify.nnetar *(*fortify.tsmodel*)*, [65](#page-64-0) fortify.performance, [58](#page-57-0) fortify.prcomp, [58](#page-57-0) fortify.princomp *(*fortify.prcomp*)*, [58](#page-57-0) fortify.RasterCommon, [59](#page-58-0) fortify.silhouette, [59](#page-58-0) fortify.SpatialCommon, [60](#page-59-0) fortify.spec, [61](#page-60-0) fortify.stepfun, [61](#page-60-0) fortify.survfit, [62](#page-61-0) fortify.table, [63](#page-62-0) fortify.ts, [64](#page-63-0) fortify.tsmodel, [65](#page-64-0) fortify.varprd, [66](#page-65-0) fortify\_base, [67](#page-66-0) fortify\_map, [67](#page-66-0) geom\_confint, [68](#page-67-0) geom\_factory, [69](#page-68-0) get.dtindex, [69](#page-68-0) get.dtindex.continuous, [70](#page-69-0) get.layout, [71](#page-70-0) get\_geom\_function, [71](#page-70-0) ggbiplot, [72](#page-71-0) ggcpgram, [75](#page-74-0) ggdistribution, [76](#page-75-0) ggfortify, [77](#page-76-0) ggfortify-package *(*ggfortify*)*, [77](#page-76-0) ggfreqplot, [78](#page-77-0) ggmultiplot-class, [79](#page-78-0)

ggtsdiag, [80](#page-79-0) grid.draw.ggmultiplot, [81](#page-80-0) infer, [81](#page-80-0) is.univariate, [82](#page-81-0) is\_derived\_from, [82](#page-81-0) length,ggmultiplot-method *(*ggmultiplot-class*)*, [79](#page-78-0) plot\_confint, [83](#page-82-0) plot\_label, [84](#page-83-0) post\_autoplot, [85](#page-84-0) post\_fortify, [86](#page-85-0) print,ggmultiplot-method, [87](#page-86-0) rbind\_ts, [87](#page-86-0) residuals.ar, [88](#page-87-0) show,ggmultiplot-method, [89](#page-88-0) support\_autoplot, [89](#page-88-0) unscale, [90](#page-89-0)